Universidade Federal de Ouro Preto Dean of Research, Graduate Studies and Innovation Office Academic Enrollment

# Students' Enrollment Tutorial

# Guidelines for the filing of requests available at MinhaUFOP Portal

November 2021

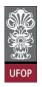

# Graduate Academic Enrollment REQUIREMENTS AVAILABLE AT PORTAL MINHAUFOP

### Introduction

From March onwards, students of UFOP's graduate programs, will be able to make their own enrollment request through the MinhaUFOP Portal, in addition to other requests that were previously made through a hard copy and delivered to the course bureau.

This implementation of online/ digital procedures represents a major institutional advance in terms of the accuracy and timeliness of the graduate academic records, from the admission to graduation, as regulated by **CEPE Resolution number 8.039/2020**.

Two requests are already implemented in MinhaUFOP and available to graduate students for the longest time. They are: graduation certificate issuing and graduation certificate re-issuing.

The tutorial we present, however, is intended for the new applications available and should be used as a guideline for filing and following up on your requests.

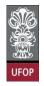

### Summary

| Guidelines                                            | 3  |
|-------------------------------------------------------|----|
| Course Enrollment Request                             | 4  |
| Enrollment Change Request                             | 8  |
| Withdraw from one or more courses Request             | 11 |
| Leave of Absence Request                              | 14 |
| Leave of Absence for reasons of force majeure Request | 16 |
| Enrollment in a non-curricular course Request         | 19 |
| Enrollment in Special Task Request                    | 22 |
| Course or Credits Transfer Request                    | 23 |

UFO

#### Guidelines

To file the requests, access the student area in the *MinhaUFOP* Portal.

There will be a list with the available requirements in the option: *Pesquisa e* 

Pós-Graduação (which means Research and Graduate) > Protocolização de Requerimento Pós-Graduação (which means Graduation Request Filing), as shows

the following image:

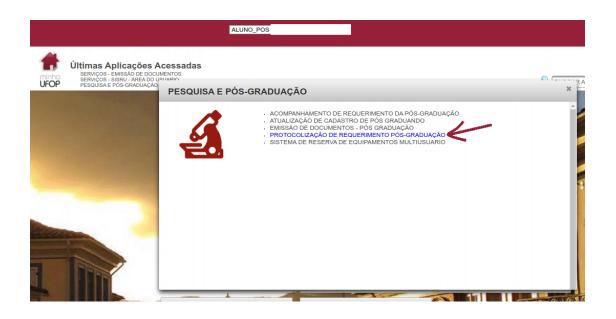

From the list of applications available in the Portal, only those that, at this moment, have the application requests fulfilled are enabled.

The Graduate Studies Academic Calendar will establish the deadlines for filing applications, its analysis and final dispatch by the advisors and coordinators (CUNI Resolution).

The protocolization of a request does not imply its immediate approval, but that it was forwarded to the person responsible for its analysis. All requests should be followed up on the *MinhaUFOP* Portal, option *Acompanhamento de Requerimento (which means Following up a Request)*, or by institutional email, until the final dispatch, which may be to approve or reject the request.

The Academic Registry System only "interacts" with institutional email addresses, for both teachers and students.

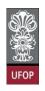

Automatic messages will be forwarded to these institutional email addresses.

Once a request is approved, its academic record will be automatically updated.

### **Course Enrollment Request**

Select the Matrícula em Disciplina (which means Course Enrollment) request and click Avançar (which means next).

| Universidade Federal de Ouro Preto |                                                                   |                                                                                                    |            |            |  |  |
|------------------------------------|-------------------------------------------------------------------|----------------------------------------------------------------------------------------------------|------------|------------|--|--|
| UFOP Protocolização de Re          | querimento da Pós-Graduação                                       |                                                                                                    |            |            |  |  |
| Aluno                              |                                                                   |                                                                                                    |            | 0          |  |  |
| Curso Pós-<br>Graduação            |                                                                   |                                                                                                    |            | 0          |  |  |
|                                    | Requerimento MATRICULA E                                          | Selecione o requerimento<br>EM DISCIPLINA (de/21/07/2021 alé 21/07/2021)                                                                                         | Avançar    |            |  |  |
|                                    | Modelo Requerimento                                               | Requisitos Protocolo                                                                                                    | Inicio     | Fim        |  |  |
|                                    | EMISSÃO DE DIPLOMA                                                | Aluno Titulado, ou seja, aluno que já realizou a entrega definitiva dos volumes da tese, dissertação ou trabalho equivalente                                     |            |            |  |  |
|                                    | EMISSÃO DE DIPLOMA (2ª VIA)                                       | Aluno com diploma danificado ou extraviado                                                                                                    |            |            |  |  |
|                                    | TRANCAMENTO TOTAL DE MATRÍCULA                                    | Aluno Ativo, de Strictu Sensu, antes de decorrido um quarto(25%) do período previsto e que não tenha solicitado outro<br>trancamento                             | 21/07/2021 | 21/07/2021 |  |  |
|                                    | TRANCAMENTO DE MATRÍCULA EN UMA OU MAIS DISCIPLINAS               | Aluno Ativo, de Strictu Sensu, matriculado em no mínimo 2 disciplinas e antes de decorrido um quarto (25%) do total das aulas<br>previstas.                      | 21/07/2021 | 21/07/2021 |  |  |
|                                    | MATRÍCULA EM DISCIPLINA                                           | Aluno Ativo, de Strictu Sensu, que ainda não tenha defendido e dentro do prazo estabelecido no Calendário Acadêmico da Pós-<br>graduação em cada periodo ietivo. | 21/07/2021 | 21/07/2021 |  |  |
|                                    | MATRÍCULA EM DISCIPLINA NÃO INTEGRANTE DO CURRÍCULO<br>DO CURSO   | Aluno Ativo, de Strictu Sensu, que ainda não tenha defendido e dentro do prazo estabelecido no Calendário Acadêmico da Pós-<br>graduação em cada periodo letivo. | 21/07/2021 | 21/07/2021 |  |  |
|                                    | ALTERAÇÃO DE MATRÍCULA                                            | Aluno Ativo, de strictu Sensu, e que está cursando disciplina(s) no semestre letivo atual                                                                        | 21/07/2021 | 21/07/2021 |  |  |
|                                    | APROVEITAMENTO DE ESTUDOS                                         | O número máximo de créditos aproveitados não poderá ultrapassar 50% do total exigido pelo curso, exceto programas em rede.                                       | 21/07/2021 | 21/07/2021 |  |  |
|                                    | TRANCAMENTO TOTAL DE MATRÍCULA POR MOTIVO DE FORÇA<br>MAIOR       | Aluno Ativo, de Strictu Sensu e que não tenha solicitado outro trancamento                                                                                       | 21/07/2021 | 21/07/2021 |  |  |
|                                    | VINCULAÇÃO EM TAREFA ESPECIAL - ELABORAÇÃO DE<br>TESE/DISSERTAÇÃO | Aluno Ativo, de Strictu Sensu, e que não está cursando disciplina(s) no semestre letivo atual                                                                    | 21/07/2021 | 21/07/2021 |  |  |

On the next page, the available enrollment options will be displayed. After selecting them, click on **Protocolizar (which means Protocolize)**.

| rotocolização de             | Requerimento da Pós-Graduação                                                                                                    |                                                                                           |
|------------------------------|----------------------------------------------------------------------------------------------------|-------------------------------------------------------------------------------------------|
| Aluno                        |                                                                                                    | 9                                                                                         |
| Curso Pós-<br>Graduação      | GEOTECNIA_M - GEOTECNIA 🗸                                                                                                    | •                                                                                         |
|                              | Requerimento: MATRICULA EM DISCIPLINA (de 21/07/2021 até 21/07/2021)                                                                              | Escolher Outro Modelo de Requerimento                                                     |
|                              |                                                                                                    | Escoller Outro Modelo de Regisermento                                                     |
|                              | MATRÍCULA EM DISCIPLINA, conforme <u>Resolução CEP</u>                                                                                            |                                                                                           |
| Disciplina                   | MATRÍCULA EM DISCIPLINA, conforme <u>Resolução CEP</u>                                                                                            | ECONCI OUCO TOGLO LE REGUERNINERIO<br>EPE N 8039/2020<br>Vagas/Total Caráter Crédito Carg |
| Disciplina<br>GTA62<br>GTA14 | MATRÍCULA EM DISCIPLINA, conforme <u>Resolução CEP</u><br>/ Turma Disciplina<br>2 / 1 MATERIAIS DE PAVIMENTOS (NÃO VERIFICA BATIMENTO DE HORÂRIO) | EPE N 8039/2020                                                                           |

After clicking the Protocolizar button, the system will display a message with the text:

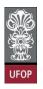

"Somente após o deferimento deste requerimento, você será matriculado nas disciplinas selecionadas" (which means Only after the approval of this request you will be enrolled in the selected courses) "Confirma a protocolização?"(Which means Do you confirm the protocolization?).

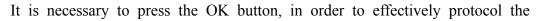

UFO

request.

| -000                             | Federal de Ouro Preto<br>Requerimento da Pós-Graduação                                                                                                    | localhost:8080 diz<br>Somente após o deferimento deste requerimento, você será                                                                                                    |                                                                                                    |  |
|----------------------------------|----------------------------------------------------------------------------------------------------|----------------------------------------------------------------------------------------------------|----------------------------------------------------------------------------------------------------|--|
| Aluno<br>Curso Pós-<br>Graduação | FILOSOF_M - FILOSOFIA ❤<br>Requerimento: MATRICULA E                                                                                                    | matriculado nas disciplinas selecionadas. Confirma a protocolização?<br>Cancelar OK routro Modelo de Reguermento                                                                                                    |                                                                                                    |  |
|                                  | <ul> <li>PPGFIL075 / 1 TÓPICOS EM ESPECIAIS ESTÉTICA, MI</li> <li>PPGFIL077 / 1 TÓPICOS ESPECIAIS EM ESTÉTICA E FILOS</li> <li>PPGFIL076 / 1 TÓPICOS ESPECIAIS EM ÉTICA E FILOS</li> <li>PPGFIL079 / 1 TÓPICOS ESPECIAIS EM ÉTICA E FILOS</li> </ul> | MATRÍCULA EM DISCIPLINA, conforme <u>Resolução CEPE N 8039/2020</u><br>Disciplina<br>PIA (NÃO VERIFICA BATIMENTO DE HORÂRIO)<br>IETAVISIA, EPISTEMOLODIA E FILOSOFIA DA RELIGIÃO I (NÃO VERIFICA BATIMENTO DE HORÂRIO)<br>ISOFIA DA TATA E ETICA E FILOSOFIA DA TEA CINÃO VERIFICA BATIMENTO DE HORÂRIO)<br>SOFIA POLITICA, INETAVIFISA, EPISTEMOLODIA E FILOSOFIA DA RELIGIÃO I (NÃO VERIFICA BATIMENTO DE HORÂRIO)<br>EPISTEMOLODIA E FILOSOFIA DA RELIGIÃO XX (NÃO VERIFICA BATIMENTO DE HORÂRIO)<br>EPISTEMOLODIA E FILOSOFIA DA RELIGIÃO XXI (NÃO VERIFICA BATIMENTO DE HORÂRIO)<br>EPISTEMOLODIA E FILOSOFIA DA RELIGIÃO XXI (NÃO VERIFICA BATIMENTO DE HORÂRIO)<br>EPISTEMOLODIA E FILOSOFIA DA RELIGIÃO XXI (NÃO VERIFICA BATIMENTO DE HORÂRIO) | V20131/021         CATATINA         COLEMAN           11/130         OPFATINA         4         60           2/20         OPFATINA         4         60           3/23         OPFATINA         4         60           8/20         OPFATINA         4         60           8/20         OPFATINA         4         60           8/20         OPFATINA         4         60 |  |

If your desired subjects have a timetable conflict, the system will show an error message and inform you which subjects are in conflict and will not allow you to protocolize the request.

| Protocolização de Re    | querimento da Pós-Graduação                                                                                                    |                                       |                                          |          |                |
|-------------------------|----------------------------------------------------------------------------------------------------|---------------------------------------|------------------------------------------|----------|----------------|
| Aluno                   |                                                                                                    |                                       |                                          |          | 9              |
| Curso Pós-<br>Graduação | SUSTENTA_F - SUSTENTABILIDADE SOCIOECONÔMICA AMBIENTAL 🗸                                                                                                    |                                       |                                          |          | •              |
|                         | Requerimento: MATRICULA EM DISCIPLINA (de 23/07/2021 ade 23/07/2021)                                                                                                    | Escolher Outro M                      | odelo de Requ                            | erimento |                |
|                         | Requerimento: MATRICULA EM DISCIPLINA (de 23/07/2021 até 23/07/2021)                                                                                                    | Contract Contract                     |                                          |          |                |
|                         | RROR: Disciplina SEA516-11 Bate Horário com PEA521-11                                                                                                    |                                       |                                          |          |                |
|                         |                                                                                                    |                                       |                                          |          |                |
| SEG 10:00-12:00         | ERROR: Disciplina SEA616-11 Bate Horário com PEA521-11<br>MATRÍCULA EM DISCIPLINA, conforme <u>Resolução CEPE N 8039/2020</u>                                                                                                    |                                       |                                          |          |                |
| SEG 10:00-12:00         | ERROR: Disciplina SEA616-11 Bate Horário com PEA521-11 MATRICULA EM DISCIPLINA, conforme <u>Resolução CEPE N 8039/2020</u> Disciplina                                                                                                    | Vagas/Total                           | Caráter                                  | Crédito  | Carga Ho       |
| SEG 10:00-12:00         |                                                                                                    | Vagas/Total<br>30/30                  | Caráter<br>ELETIVA                       |          | 45             |
| SEG 10:00-12:00         |                                                                                                    | Vagas/Total<br>30/30<br>4/15          | Caráter<br>ELETIVA<br>ELETIVA            |          | 45<br>45       |
| SEG 10:00-12:00         | ERROR: Disciplina SEA616-11 Bate Horário com PEA521-11           MATRICULA EM DISCIPLINA, conforme Resolução CEPE N 8039/2020           Disciplina / Turma           PEA521/11           COMPOSIÇÃO E DINÂMICA DA HIDROSFERA (QUA 10:00-11:00 / 560 10:00-12:00)           SEA510/11         OESTÃO AMBIENTAL EMPESABRIA (NÃO VERIFICA BATIMENTO DE HORÁRIO)           SEA511/11         MANEDO E ÁGUSE PULVIAS UBBANS( NÃO VERIFICA BATIMENTO DE HORÁRIO) | Vagas/Total<br>30/30<br>4/15<br>17/20 | Caráter<br>ELETIVA<br>ELETIVA<br>ELETIVA |          | 45<br>45<br>45 |
| SEG 10:00-12:00         |                                                                                                    | Vagas/Total<br>30/30<br>4/15          | Caráter<br>ELETIVA<br>ELETIVA            |          | 45<br>45       |

If there is no timetable conflict, the system will inform you of the request protocolization.

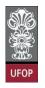

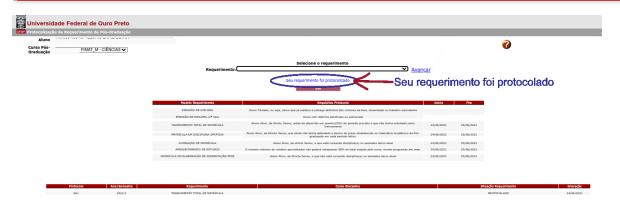

As informed above, you should keep track of the progress of your request accessing the option: *Acompanhamento de Requerimento da Pós-Graduação* (which means "Graduate Request Follow-up"), in your student area in the *MinhaUFOP* Portal.

|                  |                                                                                                    | ALUNO_POS                                                                                                    |       |
|------------------|----------------------------------------------------------------------------------------------------|----------------------------------------------------------------------------------------------------|-------|
| <b>H</b><br>UFOP | Últimas Aplicações A<br>PESQUISA E PÓS-GRADUAÇÃO<br>SERVIÇOS - EMISSÃO DE DÓCU<br>SERVIÇOS - SISRU - AREA DO U | - PROTOCOLIZAÇÃO DE REQUERIMENTO PÓS-GRADUAÇÃO<br>JMENTOS                                                                                                    | A FAR |
|                  |                                                                                                    | ACOMPANHAMENTO DE REQUERIMENTO DA PÓS-GRADUAÇÃO     ATUALIZAÇÃO DE CADASTRO DE PÓS GRADUANDO     EMISSÃO DE DOCUMENTOS - PÓS GRADUAÇÃO     PROTOCOLIZAÇÃO DE REQUERIMENTO PÓS-GRADUAÇÃO     SISTEMA DE RESERVA DE EQUIPAMENTOS MULTIUSUARIO | Å     |

In addition, the system will send you an automatic email with information regarding the request filed:

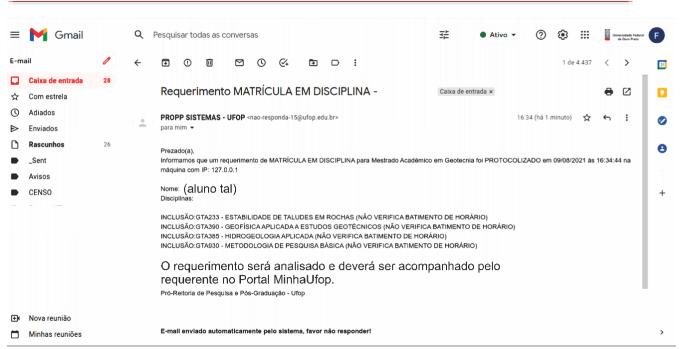

UFO

As already informed, the student's supervisor must analyze their enrollment requests.

#### **Enrollment Change Request**

" 8.1.1. The student, in agreement with his supervisor, may request to the **Program Academic Body**, by means of a request in the portal "Minha UFOP", the adjustment or change of their enrollment, excluding courses in which he is enrolled and/or including new courses, before one quarter (25%) of the total number of scheduled classes has elapsed."

Deadline: before 25% of the total scheduled classes have elapsed.

After one quarter of the total number of classes, it will no longer be possible for a student to obtain a minimum compulsory attendance of 75%, even if he or she attends all the classes after this deadline.

#### **Reminder:**

" 10.7. Any student who falls into any of the following situations will be automatically dismissed from the course: ..."

UFO

"... 10.7.2. Get an attendance lower than 75% in any subject"

You must access at *MinhaUFOP* the option *Pesquisa e Pós-Graduação (which means Research and Graduate)* > *Protocolização de Requerimento Pós-Graduação (which means Post-Graduation Request Protocolization)*, select the request Alteração de Matrícula (which means Change of Enrollment) and click Avançar (which means Next).

| Universida              | de Federal de Ouro Preto                                          |                                                                                                    |            |            |
|-------------------------|-------------------------------------------------------------------|----------------------------------------------------------------------------------------------------|------------|------------|
| UIOP Protocolização     | de Requerimento da Pós-Graduação                                  |                                                                                                    |            |            |
| Aluno                   |                                                                   |                                                                                                    |            | 9          |
| Curso Pós-<br>Graduação | SUSTENTA_F - SUSTENTABILIDADE SOCIOECONÔMICA A                    | lBIENTAL ✓                                                                                                    |            | •          |
|                         | Requerimento: ALTERAÇÃO I                                         | Selectone o requerimento<br>DE MATRICULA (\$923)07/2021 ate 23/07/2021)<br>Sair                                                                                  | Avançar    |            |
|                         | Modelo Requerimento                                               | Regulation Protocolo                                                                                                    | Inicio     | Fim        |
|                         | EMISSÃO DE DIPLOMA                                                | Aluno Titulado, ou seja, aluno que já realizou a entrega definitiva dos volumes da tese, dissertação ou trabalho equivalente                                     |            |            |
|                         | EMISSÃO DE DIPLOMA (2º VIA)                                       | Aluno com diploma danificado ou extraviado                                                                                                    |            |            |
|                         | TRANCAMENTO TOTAL DE MATRÍCULA                                    | Aluno Ativo, de Strictu Sensu, antes de decorrido um quarto(25%) do período previsto e que não tenha solicitado outro<br>trancamento                             | 23/07/2021 | 23/07/2021 |
|                         | TRANCAMENTO DE MATRÍCULA EM UMA OU MAIS DESCIPLINAS               | Aluno Ativo, de Strictu Sensu, matriculado em no mínimo 2 disciplinas e antes de decorrido um quarto (23%) do total das aulas<br>previstas.                      | 23/07/2021 | 23/07/2021 |
|                         | MATRÍCULA EM DISCIPLINA                                           | Aluno Ativo, de Strictu Sensu, que ainda não tenha defendido e dentro do prazo estabelecido no Calendário Acadêmico da Pós-<br>graduação em cada periodo letivo. | 23/07/2021 | 23/07/2021 |
|                         | MATRÍCULA EM DISCIPLINA NÃO INTEGRANTE DO CURRICULO<br>DO CURSO   | Aluno Ativo, de Strictu Sensu, que ainda não tenha defendido e dentro do prazo estabelecido no Calendário Acadêmico da Pós-<br>graduação em cada periodo letivo. | 23/07/2021 | 23/07/2021 |
| ALTE                    | RAÇÃO DE MATRÍCULA ALTERAÇÃO DE MATRICURA                         | Aluno Ativo, de strictu Sensu, e que está cursando disciplina(s) no semestre letivo atual                                                                        | 23/07/2021 | 23/07/2021 |
|                         | APROVEITAMENTO DE ESTUDOS                                         | O número máximo de créditos aproveitados não poderá ultrapassar 50% do total exigido pelo curso, exceto programas em rede.                                       | 23/07/2021 | 23/07/2021 |
|                         | TRANCAMENTO TOTAL DE MATRÍCULA POR MOTIVO DE FORÇA<br>MAJOR       | Aluno Ativo, de Strictu Sensu e que não tenha solicitado outro trancamento                                                                                       | 23/07/2021 | 23/07/2021 |
|                         | VINCULAÇÃO EM TAREFA ESPECIAL - ELABORAÇÃO DE<br>TESE/DISSERTAÇÃO | Aluno Ativo, de Strictu Sensu, e que não está cursando disciplina(s) no semestre letivo atual                                                                    | 23/07/2021 | 23/07/2021 |

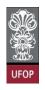

You can select subjects which enrollment you want to delete or add. Click in "protocolizar" (which means protocolize).

| rotocolização de l     | equerimento da Pós-Graduação                                                                                                    |             |
|------------------------|----------------------------------------------------------------------------------------------------|-------------|
| Aluno                  |                                                                                                    | G           |
| urso Pós-<br>Iraduação | SUSTENTA_F - SUSTENTABILIDADE SOCIOECONÔMICA AMBIENTAL V                                                                                                    |             |
|                        | Requerimento: ALTERAÇÃO DE MATRICULA (do 23.07/2021 ano 23.07/2021) 😕 Escolher Outro Modelo de Reguerimento                                                                                                    |             |
|                        | ALTERAÇÃO DE MATRÍCULA, conforme <u>Resolução CEPE N 8039/2020</u>                                                                                                    |             |
|                        | Caso desej EXCLUIR disciplinas da sua matricula, marque-as abaixo                                                                                                    |             |
|                        | Disciplina Disciplina SEA014 / 11 SEA014 / 11 SEA014 / |             |
|                        | Caso desejí INCLUIR sisciplinas na sua matrícula, marque-as abaixo                                                                                                    |             |
|                        | Disciplina / Turma<br>PAS21 / 11 COMPOSIÇÃO E DINÁMICA DA HIDROSFERA (OUN 10:00-11:00 / SEG 10:00-12:00)                                                                                                    | Vagas<br>30 |
|                        | SRA210 / 11 OESTÃO AMBIENTAL EMPRESARALA, (NÃO VERIFICA BATIMENTO DE HORÁRIO)     GROSSO / 1 PROCESSOS DECIÓNADOS HE TELO AMBIENTO (NÃO VERIFICA BATIMENTO DE HORÁRIO)                                                                                                    | 4/          |
|                        | GE0951 / 1 RESTAURAÇÃO AMBIENTAL (NÃO VERIFICA BATIMENTO DE HORÁRIO)                                                                                                    | 0/          |

If there is a timetable conflict in the request, the system will return the error message:

| Universidade                     | Federal de Ou     | iro Preto                                              |                                                                                                    |                                |
|----------------------------------|-------------------|--------------------------------------------------------|----------------------------------------------------------------------------------------------------|--------------------------------|
| uror Protocolização de R         | equerimento da Pó | s-Graduação                                            |                                                                                                    |                                |
| Aluno<br>Curso Pós-<br>Graduação | SUSTENTA_         | F - SUSTENTABILIDA                                     | ADE SOCIOECONÔMICA AMBIENTAL 🗸                                                                                                    | •                              |
|                                  |                   | Requeri                                                | mento: ALTERAÇÃO DE MATRICULA (de 23/07/2021 de 23/07/2021) 😕 Escolher Outro Modelo de Requerimento                                                                                                    |                                |
|                                  |                   |                                                        | ERROR: Disciplina PEA521-11 Bate Horário com SEA616-11 que já está sendo cursada.                                                                                                    |                                |
|                                  |                   |                                                        | ALTERAÇÃO DE MATRÍCULA, conforme Resolução CEPE N 8039/2020                                                                                                    |                                |
|                                  |                   |                                                        | Caso deseje EXCLUIR disciplinas da sua matrícula, marque-as abaixo                                                                                                    |                                |
|                                  |                   | Disciplina / Turma<br>SEA614 / 11<br>SEA616 / 11       | Disciplina<br>MANEDO DE ÁQUAS FLUVIAIS URBANAS (NÃO VERIFICA BATIMENTO DE HORÁRO)<br>POLÍTICAS PÚBLICAS E GESTÃO DE SERVIÇOS DE SAMEAMENTO (SEG 08:30-12:00)                                                                                                    |                                |
|                                  |                   | Disciplina / Turma                                     | Caso deseje INCLUIR disciplinas na sua matrícula, marque-as abaixo                                                                                                    | Vagas/Total                    |
|                                  |                   | PEA521 / 11<br>SEA210 / 11<br>GEO650 / 1<br>GEO951 / 1 | COMPOSIÇÃO E DIMÁNICA DA HIDROSFERA (QUA 10:00-11:00 / SEG 10:00-12:00)<br>GESTÃO AMBIENTAL EMPRESARIAL (NÃO VERIFICA BATIMENTO DE HORARIO)<br>PROCESSOS GEOLÓGICOS E MEIO AMBIENTE (NÃO VERIFICA BATIMENTO DE HORÁRIO)<br>RESTAURAÇÃO AMBIENTAL (MÃO VERIFICA BATIMENTO DE HORÁRIO) | 30/30<br>4/15<br>14/20<br>0/17 |
|                                  |                   |                                                        | Protocolizar Cancelar Requerimento Sair                                                                                                    |                                |

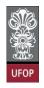

If your request does not have any restrictions, when you click on protocolize, the

system will return the confirmation message, according to the image:

| 🐡 🔆 Universidade         | Federal de O                                    | uro Preto                                              |                                        | localhost:8080 diz                                                                                                    |                    |                                 |                                |
|--------------------------|-------------------------------------------------|--------------------------------------------------------|----------------------------------------|----------------------------------------------------------------------------------------------------|--------------------|---------------------------------|--------------------------------|
| UFOP Protocolização de R | Protocolização de Requerimento da Pós-Graduação |                                                        |                                        | Somente após o deferimento deste requerimento, você terá a                                                                                                    |                    |                                 |                                |
| Aluno                    |                                                 |                                                        |                                        | matrícula alterada. Confirma a protocolização?                                                                                                    | Α                  |                                 | 2                              |
| Curso Pós-<br>Graduação  | - SUSTENTA_                                     | F - SUSTENTABILIDA                                     | DE SOCIOECONÔMI                        | Cance                                                                                                    | elar OK            |                                 |                                |
|                          |                                                 | Requerin                                               | nento: ALTERAÇÃO                       |                                                                                                    |                    | er Outro Modelo de Reguerimento |                                |
|                          |                                                 | Disciplina / Turma<br>SEA614 / 11                      |                                        | ALTERAÇÃO DE MATRICULA, conforme <u>Resolução C</u><br>Caso deseje EXCLUIR disciplinas da sua matrícula<br>GUAS PLUVIAIS URBANAS (NÃO VERIFICA BATIMENTO DE HORÁRIO)                                                |                    |                                 |                                |
|                          |                                                 | SEA616 / 11                                            |                                        | BLICAS E GESTÃO DE SERVIÇOS DE SANEAMENTO (SEG 08:30-12:00)                                                                                                    |                    |                                 |                                |
|                          |                                                 |                                                        |                                        | Caso deseje INCLUIR disciplinas na sua matrícula                                                                                                    | , marque-as abaixo |                                 |                                |
|                          |                                                 | Disciplina / Turma                                     |                                        | Disciplina                                                                                                    |                    |                                 | Vagas/Total                    |
|                          |                                                 | PEA521 / 11<br>SEA210 / 11<br>GE0650 / 1<br>GE0951 / 1 | GESTÃO AMBIENTAL I<br>PROCESSOS GEOLOG | ÁNICA DA HIDROSFERA (QUA 10:00-11:00 / SEG 10:00-12:00)<br>EMPRESARIA (NÃO VERIFICA BATIMENTO DE MORÂRIO)<br>GICOS E MEJO AMBIENTE (NÃO VERIFICA BATIMENTO DE MORÂRIO)<br>ENTAL (NÃO VERIFICA BATIMENTO DE MORÂRIO) |                    |                                 | 30/30<br>4/15<br>14/20<br>0/17 |
|                          |                                                 |                                                        |                                        | Protocolizar Cancelar Requerimento                                                                                                    | Sair               |                                 |                                |

After that, you will receive an automatic email from the system with your form's information:

| = 附 Gmail                                                                                                    | Q      | Pesquisar todas as conversas                                      | 主 🔹 Ativo 🗸 ⑦ 🔅 III 🚦 Uneventedate holder<br>de Outer Pretta                                                                                                    |
|----------------------------------------------------------------------------------------------------|--------|-------------------------------------------------------------------|----------------------------------------------------------------------------------------------------|
| <ul> <li>E-mail</li> <li>Caixa de entrada</li> <li>Caixa de entrada</li> <li>Com estrela</li> <li>Adiados</li> <li>Enviados</li> <li>Enviados</li> <li>Rascunhos</li> <li>26</li> <li>_Sent</li> <li>Avisos</li> </ul> | ⊄<br>+ | Pesquisar todas as conversas                                      | 1 de 4.439        ↓         Caixa de entrada x       ➡ [2]         16:45 (há 0 minuto)       ☆ ← :         mico em Geotecnia foi PROTOCOLIZADO em 09/08/2021 às 16:45:27         FICA BATIMENTO DE HORÁRIO)<br>100RÁRIO)<br>ERIFICA BATIMENTO DE HORÁRIO)<br>MENTO DE HORÁRIO)<br>MENTO DE HORÁRIO) |
|                                                                                                    |        | E-mail enviado automaticamente pelo sistema, favor não responder! |                                                                                                    |

The student's supervisor must give their **approval** on the student's enrollment application(s).

After the supervisor's analysis and approval, the Academic Body/coordinator will analyze the request and issue a final decision on the request(s) for enrollment change.

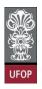

#### Withdraw from one or more courses Request

" 8.1.2. The student may request to the Program Academic Body, by means of a request in the portal "Minha UFOP", the withdrawal from one or more courses, in agreement with his supervisor, within the first quarter (25%) of the total number of scheduled classes. If the student is enrolled in only one subject, the withdrawal from it will imply automatically the enrollment in the activity "Special Task - Elaboration of Thesis or Dissertation".

"8.1.3. It will only be granted one withdraw from the same course."

**Deadline**: before 25% of the total scheduled classes have elapsed.

Select the Trancamento de Matrícula em uma ou mais disciplinas request (which means withdraw from one or more courses) and click Avançar (which means next).

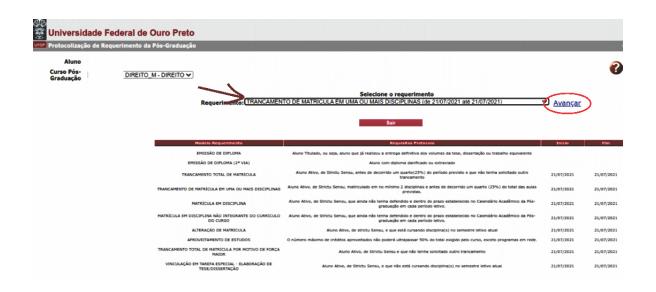

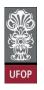

Select the courses from which you want to withdraw and click on Protocolizar

#### (which means protocolize).

| Universidade            | Federal de Ouro Preto                                                        |                                                      |                                                      |                        |
|-------------------------|------------------------------------------------------------------------------|------------------------------------------------------|------------------------------------------------------|------------------------|
|                         | Requerimento da Pós-Graduação                                                |                                                      |                                                      |                        |
| Aluno                   |                                                                              |                                                      |                                                      | 2                      |
| Curso Pós-<br>Graduação | - DIREITO_M - DIREITO 🗸                                                      |                                                      |                                                      |                        |
|                         | Requerimento: TRANCAMENTO DE MATRICULA EM UM                                 | A OU MAIS DISCIPLINAS (de 21/07/2021 até 21/07/2021) | Escolher Outro N                                     | todelo de Requerimento |
|                         | TRANCAMENTO DE MATRÍCU                                                       | LA EM UMA OU MAIS DISCIPLINAS, conforme              | Resolução CEPE N 8039/2020                           |                        |
|                         | Código     PDG1001 SEMINÁRIO (NÁO VERIFICA BATIMENTO DE HORARIO)     Protoco | Turma  <br>1<br>Bizar Cancelar Requerimento          | Inicio Aulas Fim Aula<br>22/03/2021 31/07/20<br>Sair |                        |

If the student is enrolled in only one course and protocolize the withdraw from it, the system will display the following message on the screen:

"Seu requerimento foi protocolizado. Caso seja deferido pelo coordenador de seu curso, você será automaticamente vinculado à Tarefa Especial – Elaboração de Tese/Dissertação (which means Your requirement was protocolized. If approved by your program coordinator, you will automatically be enrolled in the Special Task -Elaboration of Thesis or Dissertation)".

| Universidade Feder |                                                                   |                                                                                                    |                                                               |                |
|--------------------|-------------------------------------------------------------------|----------------------------------------------------------------------------------------------------|---------------------------------------------------------------|----------------|
| Aluno              |                                                                   |                                                                                                    |                                                               | •              |
|                    | Requerimento:                                                     | Selecione o requerimento<br>deferido pelo coordenador do seu curso, você será automaticamente vinculado(a) em Tarefa Especial -                                  | <ul> <li><u>Avançar</u></li> <li>Elaboração de Ter</li> </ul> | se/Dissertação |
|                    | Madela Requerimenta                                               | Shir<br>Requisitor Protocolo                                                                                                    | Iniclo                                                        | fim            |
|                    | EMISSÃO DE DIPLOMA                                                | Aluno Titulado, ou seja, aluno que já realizou a entrega definitiva dos volumes da tese, dissertação ou trabalho equivalente                                     |                                                               |                |
|                    | EMISSÃO DE DIPLOMA (2* VIA)                                       | Aluno com diploma danificado ou extraviado                                                                                                    |                                                               |                |
|                    | TRANCAMENTO TOTAL DE MATRÍCULA                                    | Aluno Ativo, de Strictu Sensu, antes de decorrido um quarto(23%) do periodo previsto e que não tenha solicitado outro<br>trancamento                             | 21/07/2021                                                    | 21/07/2021     |
|                    | TRANCAMENTO DE MATRÍCULA EM UMA OU MAIS DISCIPLIN                 | Aluno Ativo, de Strictu Sensu, matriculado em no mínimo 2 disciplinas e antes de decorrido um quarto (23%) do total das aulas<br>previstas.                      | 21/07/2021                                                    | 21/07/2021     |
|                    | MATRÍCULA EM DISCIPLINA                                           | Aluno Ativo, de Strictu Sensu, que ainda não tenha defendido e dentro do prazo estabelecido no Calendário Acadêmico da Pós-<br>graduação em cada período letivo. | 21/07/2021                                                    | 21/07/2021     |
|                    | MATRÍCULA EM DISCIPLINA NÃO INTEGRANTE DO CURRÍCU<br>DO CURSO     | Aluno Ativo, de Strictu Sensu, que ainda não tenha defendido e dentro do prazo estabelecido no Calendário Acadêmico da Pós-<br>graduação em cada período letivo. | 21/07/2021                                                    | 21/07/2021     |
|                    | ALTERAÇÃO DE MATRÍCULA                                            | Aluno Ativo, de strictu Sensu, e que está cursando disciplina(s) no semestre letivo atual                                                                        | 21/07/2021                                                    | 21/07/2021     |
|                    | APROVEITAMENTO DE ESTUDOS                                         | O número máximo de créditos aproveitados não poderá ultrapassar 30% do total exigido pelo curso, exceto programas em rede.                                       | 21/07/2021                                                    | 21/07/2021     |
|                    | TRANCAMENTO TOTAL DE MATRÍCULA FOR MOTIVO DE FOR<br>MAIOR         | A Aluno Ativo, de Strictu Sensu e que não tenha solicitado outro trancamento                                                                                     | 21/07/2021                                                    | 21/07/2021     |
|                    | VINCULAÇÃO EM TAREFA ESPECIAL - ELABORAÇÃO DE<br>TESE/DISSERTAÇÃO | Aluno Ativo, de Strictu Sensu, e que não está cursando disciplina(s) no semestre letivo atual                                                                    | 21/07/2021                                                    | 21/07/2021     |
|                    |                                                                   |                                                                                                    |                                                               |                |
|                    |                                                                   |                                                                                                    |                                                               |                |
|                    | Protocolo Ano/Seme                                                |                                                                                                    |                                                               |                |
|                    | Protocolo Ano/Seme                                                |                                                                                                    | ravação<br>/07/2021                                           |                |
|                    | 2021/1                                                            | INVESTIGATION OF THE VERY OF THE MELTING FORMULA PROTOCOLADO 21                                                                                                  |                                                               |                |
|                    |                                                                   |                                                                                                    |                                                               |                |

| 0000                     | Federal de Ouro Preto               |                                                                                          |              |                                              |                                        |                                                              |
|--------------------------|-------------------------------------|------------------------------------------------------------------------------------------|--------------|----------------------------------------------|----------------------------------------|--------------------------------------------------------------|
| UFOP Protocolização de R | equerimento da Pós-Graduação        |                                                                                          |              |                                              |                                        | ( ) ( ) ( ) ( ) ( ) ( ) ( ) ( ) ( ) ( )                      |
| Aluno                    |                                     |                                                                                          |              |                                              |                                        | 0                                                            |
| Curso Pós-<br>Graduação  | NUTRICAO_M - SAÚDE E NUTRIÇÃO 🗸     |                                                                                          |              |                                              |                                        | •                                                            |
|                          | Requerimento:                       | TRANCAMENTO DE MATRICULA EM UMA OU MAIS DISCIPLINAS (de 21/07/2021 até 21/07/2021)       | ~            | Escolher Outro Mode                          | elo de Requeriment                     | <u>10</u>                                                    |
|                          |                                     | TRANCAMENTO DE MATRÍCULA EM UMA OU MAIS DISCIPLINAS, conforme Resol                      | lução CEPE N | N 8039/2020                                  |                                        |                                                              |
|                          | Código                              | Disciplina                                                                               |              | urma   Inicio Aulas                          | Fim Aulas                              |                                                              |
|                          | NUT105 BIOESTATISTICA (NÃO VERIFICA | BATIMENTO DE HORÁRIO)<br>LICADOS EM SAÚDE E NUTRIÇÃO (NÃO VERIFICA BATIMENTO DE HORÁRIO) |              | 1 08/06/2021<br>1 07/04/2021<br>1 08/03/2021 | 17/07/2023<br>14/07/2023<br>17/07/2023 | Limite Trancamento<br>17/12/2021<br>31/10/2021<br>09/10/2021 |
|                          |                                     | Protocolizar Cancelar Requerimento Sair                                                  |              |                                              |                                        |                                                              |

After selecting the request, when clicking "protocolizar " (which means protocolize) the system will return the confirmation message, according to the image:

| 220                              | Federal de Ouro Preto                                                                                                    | localhost:8080 diz<br>Somente após o deferimento deste requerimento, as                                                                                                    |                      |                                                                  |                                                     |                                                              |
|----------------------------------|----------------------------------------------------------------------------------------------------|----------------------------------------------------------------------------------------------------|----------------------|------------------------------------------------------------------|-----------------------------------------------------|--------------------------------------------------------------|
| Aluno<br>Curso Pós-<br>Graduação | NUTRICAO_M - SAÙDE E NUTRIÇÃO 🗸<br>Requerimento: TRANCAMEN                                                                                                    | selecionadas serão trancadas. Confirma a protocolizad                                                                                                    | ок                   | <u>er Outro Mode</u>                                             | lo de Requerimento                                  | •                                                            |
|                                  | CÓSIDO<br>INITIOS BIOESTATÍSTICA (NÃO VERIFICA BATIMENTO DE<br>MUTILIS MÉTODOS EFIDEMIDICÍDICOS APLICADOS EM SA<br>UNITIO: SEMINÁRIOS EM PESQUISA (NÃO VERIFICA BATI | AMENTO DE MATRÍCULA EN UMA OU MAIS DISCIPLINAS, conforme <u>Re</u><br>Disciplina<br>HORÁRIO)<br>DE E NUTRIÇÃO (NÃO VERIFICA BATIMENTO DE HORÁRIO)<br>VENTO DE HORÁRIO)<br>Protosolizar Cancelar Reguerimento Se | Turma<br>1<br>1<br>1 | D/2020<br>Inicio Aulas<br>08/06/2021<br>07/04/2021<br>08/03/2021 | Fim Aulas<br>17/07/2023<br>14/07/2023<br>17/07/2023 | Limite Trancamento<br>17/12/2021<br>31/10/2021<br>09/10/2021 |

After that, you will receive an automatic email from the system with your form's information.

| Requerimento TRANCAMENTO DE MATRÍCULA EM UMA OU MAIS DISC<br>Caixa de entrada ×                                                                                                    | IPLINAS -           |          | 0      | Ø |
|----------------------------------------------------------------------------------------------------|---------------------|----------|--------|---|
| PROPP SISTEMAS - UFOP <nao-responda-12@ufop.edu.br><br/>para mim ▼</nao-responda-12@ufop.edu.br>                                                                                                    | 15:46 (há 0 minuto) | ☆        | ¢      | : |
| Prezado(a),<br>Informamos que um requerimento de TRANCAMENTO DE MATRÍCULA EM UMA OU MAIS DISCIPLINAS para Mestrado<br>PROTOCOLIZADO em 09/08/2021 às 15:46:45 na máquina com IP: 127.0.0.1                          | Acadêmico em Saúde  | e Nutriç | āo foi |   |
| Nome<br>Disciplinas:                                                                                                    |                     |          |        |   |
| TRANCAMENTO: NUT402 - CONSTRUÇÃO E ANÁLISE DE BANCOS DE DADOS (NÃO VERIFICA BATIMENTO DE HO<br>TRANCAMENTO: NUT110 - METODOLOGIA DA INVESTIGAÇÃO CIENTÍFICA APLICADA ÀS PESQUISAS EM SAÚDE<br>BATIMENTO DE HORÁRIO) | '                   | RIFICA   |        |   |
| O requerimento será analisado e deverá ser acompanhado pelo requerente no Portal Minha Ufop.                                                                                                    |                     |          |        |   |
| Pró-Reitoria de Pesquisa e Pós-Graduação - Ufop                                                                                                    |                     |          |        |   |

The student's supervisor must give their **approval** on the student's withdrawal application(s) from one or more courses.

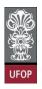

According to the item of the Resolution, it is the Academic Body/coordinator's responsibility to make the final decision on the request(s) for the withdrawal from one or more courses, after the student's supervisor(s) have given their opinion.

### Leave of Absence Request

"8.1.4. The Program Academic Body may grant the student a Leave of Absence upon relevant reasons duly proven within the first quarter (25%) of the total number of scheduled classes. In this case the student withdraws from the whole semester and it can only be granted once for each student enrolled in the Program."

Deadline: before 25% of the total scheduled classes have elapsed.

Select the Trancamento Total de Matrícula form (which means Leave of Absence) and click on Avançar (which means next).

| Protocolização de                | lequerimento da Pós-Graduação                                   |                                                                                                    |            |            |
|----------------------------------|-----------------------------------------------------------------|----------------------------------------------------------------------------------------------------|------------|------------|
| Aluno<br>Curso Pós-<br>Graduação | MATEMATICA, M - EDUCAÇÃO MATEMÁTICA 🗸                           |                                                                                                    |            | •          |
|                                  | Requeriments                                                    | Selecione o requerimento<br>ITO TOTAL DE MATRICULA (? 21/07/2021 als 21/07/2021)<br>Sair                                                                         | Avançar    |            |
|                                  | Modela Requerimenta<br>EMISSÃO DE DIPLOMA                       | Acquisitos Proteccio<br>Auro Truido, ou seta, aluro sue la restatou a entresa definitiva dos volumes da tesa, disertació ou trabalho equivalence                 | Inicio     | Fim        |
|                                  | EMISSÃO DE DIPLOMA (2ª VIA)                                     | Aluno com diploma danificado ou extraviado                                                                                                    |            |            |
|                                  | TRANCAMENTO TOTAL DE MATRÍCULA                                  | Aluno Ativo, de Strictu Sensu, antes de decorrido um quarto(25%) do periodo previsto e que não tenha solicitado outro<br>trancamento                             | 21/07/2021 | 21/07/2021 |
|                                  | TRANCAMENTO DE MATRÍCULA EM UNA OU MAIS DISCIPLINAS             | Aluno Ativo, de Strictu Sensu, matriculado em no mínimo 2 disciplinas e antes de decorrido um quarto (25%) do total das aulas<br>previstas.                      | 21/07/2021 | 21/07/2021 |
|                                  | MATRÍCULA EM DISCIPLINA                                         | Aluno Ativo, de Strictu Sensu, que ainda não tenha defendido e dentro do prazo estabelecido no Calendário Acadêmico da Pós-<br>graduação em cada período letivo. | 21/07/2021 | 21/07/2021 |
|                                  | MATRÍCULA EM DISCIPLINA NÃO INTEGRANTE DO CURRÍCULO<br>DO CURSO | Aluno Ativo, de Strictu Sensu, que ainda não tenha defendido e dentro do prazo estabelecido no Calendário Acadêmico da Pós-<br>graduação em cada período letivo. | 21/07/2021 | 21/07/2021 |
|                                  | ALTERAÇÃO DE MATRÍCULA                                          | Aluno Ativo, de strictu Sensu, e que está cursando disciplina(s) no semestre letivo atual                                                                        | 21/07/2021 | 21/07/2021 |
|                                  | APROVEITAMENTO DE ESTUDOS                                       | O número máximo de créditos aproveitados não poderá ultrapassar 30% do total exigido pelo curso, exceto programas em rede.                                       | 21/07/2021 | 21/07/2021 |
|                                  | TRANCAMENTO TOTAL DE MATRÍCULA POR MOTIVO DE FORÇA<br>MAJOR     | Aluno Ativo, de Strictu Sensu e que não tenha solicitado outro trancamento                                                                                       | 21/07/2021 | 21/07/2021 |
|                                  |                                                                 |                                                                                                    |            |            |

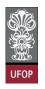

On the next screen, there is a mandatory field to be filled in with the justification

for your request and you can *upload* a file with the supporting documentation.

| 42.5                             | e Federal de Ouro Preto<br>Requerimento da Pós-Graduação                                                                                                    |
|----------------------------------|----------------------------------------------------------------------------------------------------|
| Aluno<br>Curso Pós-<br>Graduação | MATEMATICA_M - EDUCAÇÃO MATEMÁTICA ~  Requerimento: TRANCAMENTO TOTAL DE MATRICULA (de 2107/2021 alte 2107/2021) / Escolher Outro Modelo de Requerimento                                                                                                    |
|                                  | A justificativa do pedido<br>Justificativa*                                                                                                    |
|                                  | Conforme <u>Resolução CEPE N 8039/2020</u> , o aluno deverá anexar a seguinte documentação:<br>Arquivo referente à cópia de Documentação Comprobatôria (namato pdf, tamanho máximo de IMB)<br>Documentação comprobatôria<br>O Colegiado do Programa poderá conceder o trancamento total de matricula à vista de motivos relevantes, devidamente comprovados. Nesse caso o <u>trancamento será de todo o semestre</u> e só<br>poderá ser concedido uma única vez a cada aluno matriculado no Programa. |

After filling the form, when clicking protocolize the system will return the confirmation message, according to the image:

| - 220                     | Federal de Ouro Preto                         | localhost:8080 diz                                                                |                                                                                                    |                                                 |
|---------------------------|-----------------------------------------------|-----------------------------------------------------------------------------------|----------------------------------------------------------------------------------------------------|-------------------------------------------------|
| UFOP Protocolização de Re | equerimento da Pós-Graduação                  |                                                                                   | este requerimento, o seu período                                                                    | <u> </u>                                        |
| Aluno                     |                                               | será trancado. Confirma a proto                                                   | ocolizaçao?                                                                                         | 9                                               |
| Curso Pós-<br>Graduação   | MATEMATICA_M - EDUCAÇÃO MATEMÁTICA 🗸          |                                                                                   | Cancelar OK                                                                                         | <b>U</b>                                        |
|                           | Requerimento: TRANCAME                        | N                                                                                 |                                                                                                    | er Outro Modelo de Reguerimento                 |
|                           |                                               | Justificativa do tranca                                                           | amento de período                                                                                   |                                                 |
|                           |                                               | Conforme Resolução CEPE N 8039/2020,                                              | o aluno deverá anexar a seguinte documentação:                                                      |                                                 |
|                           | Ar                                            | X documentacao_com                                                                | emprobatória (formato pdf, tamanho máximo de 1<br>probatoria_202110089.pdf<br>ageleo Compresententa | MB)                                             |
|                           | O Colegiado do Programa poderá conceder o tra | ncamento total de matrícula à vista de motiv<br>poderá ser concedido uma única ve | vos relevantes, devidamente comprovados. Nesse<br>ez a cada aluno matriculado no Programa.          | caso o trancamento será de todo o semestre e só |
|                           |                                               | Protocolizar Cancela                                                              | r Requerimento Sair                                                                                 |                                                 |
|                           |                                               |                                                                                   |                                                                                                    |                                                 |
|                           | Protocolo                                     | Ano/Semestre Requerimento<br>2021/1 TRANCAMENTO TOTAL DE MATRICO                  | Curso Disciplina Situação Requerimento                                                              | Gravação<br>21/07/2021                          |
|                           | 010                                           |                                                                                   |                                                                                                    |                                                 |

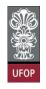

You will receive an automatic email from the system with your form's information.

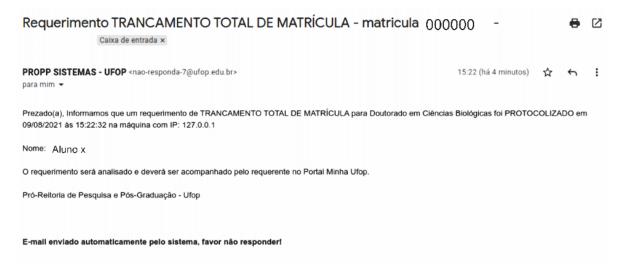

It is the Academic Body/coordinator's responsibility to dispatch the request(s) for the Leave of Absence.

#### Leave of Absence for reasons of force majeure Request

" 8.1.5. For reasons of force majeure, **duly proven**, the student may request the Leave of Absence after the established deadline, which will be analyzed and **deliberated by the Program Academic Body.**"

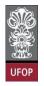

You should select the Trancamento Total de Matrícula form (which means

Leave of Absence) and click on Avançar (which means next).

| 💥<br>Univers                  | idade Federal de Ouro Preto                                       |                                                                                                    |                 |            |
|-------------------------------|-------------------------------------------------------------------|----------------------------------------------------------------------------------------------------|-----------------|------------|
| UFOP Protocoliz               | ação de Requerimento da Pós-Graduação                             |                                                                                                    |                 |            |
| Alun<br>Curso Pós<br>Graduaçã | SUSTENTA_F - SUSTENTABILI                                         | DADE SOCIOECONÓMICA AMBIENTAL V                                                                                                    | •               |            |
|                               | Requerimento: TRANCAMEN                                           | TO TOTAL DE MATRICULA POR MOTIVO DE FORÇA MAIOR (2) 21/07/2021 até 21/07/2021) Sair Requisitos Protocolo                                                         | Avançar Avançar | Fim        |
|                               | EMISSÃO DE DIPLOMA                                                | Aluno Titulado, ou seja, aluno que já realizou a entrega definitiva dos volumes da tese, dissertação ou trabalho equivalente                                     |                 |            |
|                               | EMISSÃO DE DIPLOMA (2ª VIA)                                       | Aluno com diploma danificado ou extraviado                                                                                                    |                 |            |
|                               | TRANCAMENTO TOTAL DE MATRÍCULA                                    | Aluno Ativo, de Strictu Sensu, antes de decorrido um quarto(25%) do período previsto e que não tenha solicitado outro<br>trancamento                             | 21/07/2021      | 21/07/2021 |
|                               | TRANCAMENTO DE MATRÍCULA EM UMA OU MAIS DISCIPLINAS               | Aluno Ativo, de Strictu Sensu, matriculado em no mínimo 2 disciplinas e antes de decorrido um quarto (25%) do total das aulas<br>previstas.                      | 21/07/2021      | 21/07/2021 |
|                               | MATRÍCULA EM DISCIPLINA                                           | Aluno Ativo, de Strictu Sensu, que ainda não tenha defendido e dentro do prazo estabelecido no Calendário Acadêmico da Pós-<br>graduação em cada periodo letivo. | 21/07/2021      | 21/07/2021 |
|                               | MATRÍCULA EM DISCIPLINA NÃO INTEGRANTE DO CURRÍCULO<br>DO CURSO   | Aluno Ativo, de Strictu Sensu, que ainda não tenha defendido e dentro do prazo estabelecido no Calendário Acadêmico da Pós-<br>graduação em cada período letivo. | 21/07/2021      | 21/07/2021 |
|                               | ALTERAÇÃO DE MATRÍCULA                                            | Aluno Ativo, de strictu Sensu, e que está cursando disciplina(s) no semestre letivo atual                                                                        | 21/07/2021      | 21/07/2021 |
|                               | APROVEITAMENTO DE ESTUDOS                                         | O número máximo de créditos aproveitados não poderá ultrapassar 50% do total exigido pelo curso, exceto programas em rede.                                       | 21/07/2021      | 21/07/2021 |
|                               | TRANCAMENTO TOTAL DE MATRÍCULA POR MOTIVO DE FORÇA<br>MAIOR       | Aluno Ativo, de Strictu Sensu e que não tenha solicitado outro trancamento                                                                                       | 21/07/2021      | 21/07/2021 |
|                               | VINCULAÇÃO EM TAREFA ESPECIAL - ELABORAÇÃO DE<br>TESE/DISSERTAÇÃO | Aluno Ativo, de Strictu Sensu, e que não está cursando disciplina(s) no semestre letivo atual                                                                    | 21/07/2021      | 21/07/2021 |

On the next screen, there is a **mandatory** field to be filled in with the justification for your request and you **must obligatorily** upload a file with the supporting documentation.

| 🖉 Universidad           | le Federal de Ouro Preto                       |                                                                                                    |
|-------------------------|------------------------------------------------|----------------------------------------------------------------------------------------------------|
|                         | le Requerimento da Pós-Graduação               | Г. / \ [/ \ ]/                                                                                                    |
| Aluno                   |                                                | ۵                                                                                                    |
| Curso Pós-<br>Graduação | SUSTENTA_F - SUSTENTABILIDADE                  | SOCIOECONÔMICA AMBIENTAL V                                                                                                    |
|                         | Requerimento: TRANCAMENTO TOTAL DI             | MATRICULA POR MOTIVO DE FORÇA MAIOR (de 21/07/2021 alte 21/07/2021) Y Escolher Outro Modelo de Requerimento                                                                                                  |
|                         | Justificativa*                                 | JUSTIFICATIVA OBRIGATÓRIA                                                                                                    |
|                         | Conforme                                       | Resolução CEPE N 8039/2020, o aluno deverá anexar a seguinte documentação:                                                                                                    |
| DOCUMEN                 | Arquivo referen<br>ITAÇÃO COMPROBATÓRIA        | te à cópia de Documentação Comprobatória (formato pdf, tamanho máximo de 1MB)*                                                                                                    |
| O Colegiado o           | do Programa poderá conceder o trancamento tota | i de matricula por motivo de força maior, <u>devidamente comprovados. Nes</u> se caso o trancamento será de todo o semestre e só poderá<br>ser concedido uma única vez a cada aluno matriculado no Programa. |
|                         |                                                | Protocolizar Cancelar Requerimento Sair                                                                                                    |

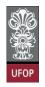

After filing the form, when clicking "protocolizar" (which means to protocolize)

the system will return the confirmation message, according to the image:

| → C △ () localhost:8080/requerimentoProtocolizacaoPo        | os/index.xhtml                                                                                                    | ☆ 👒 👼 🗢 🍬                                                  |
|-------------------------------------------------------------|----------------------------------------------------------------------------------------------------|------------------------------------------------------------|
| Requerimento: TRANCAMENTO TOTAL D                           | localhost:8080 diz<br>Somente após o deferimento deste requerimento, o seu período<br>será trancado. Confirma a protocolização?<br>Cancelar OK | Escolher Outro Modelo de Requerimento                      |
| Justificativa*                                              |                                                                                                    |                                                            |
| Conforme <u>F</u>                                           | Resolução CEPE N 8039/2020, o aluno deverá anexar a seguinte docum                                                                             | entação:                                                   |
| Arquivo referent                                            | e à cópia de Documentação Comprobatória (formato pdf, tamanho máx<br>X documentacao_comprobatoria_202010714.pdf<br>Documentação Comprobatória  | imo de 1MB)*                                               |
| O Colegiado do Programa poderá conceder o trancamento total | de matrícula por motivo de força maior, devidamente comprovados. Ne<br>ser concedido uma única vez a cada aluno matriculado no Programa.       | sse caso o trancamento será de todo o semestre e só poderá |
|                                                             | Protocolizar Cancelar Requerimento Sair                                                                                                    | I /                                                        |
|                                                             |                                                                                                    |                                                            |
| Protocolo Ano/Semestre                                      | Requerimento Curso Disciplina Situa                                                                                                    | ção Requerimento Gravação                                  |
| 692 2021                                                    | non total de harracies par dontra de forc <mark>ultura</mark>                                                                                  | 21/07/2021                                                 |

You will receive an automatic email from the system with your form's information.

| Requerimento TRANCAMENTO TOTAL DE MATRÍCULA POR MOTIVO D                                         | E FORÇA MAIO          | DR -   | 0     |
|--------------------------------------------------------------------------------------------------|-----------------------|--------|-------|
| Caixa de entrada ×                                                                               |                       |        |       |
|                                                                                                  |                       |        |       |
| PROPP SISTEMAS - UFOP <nao-responda-27@ufop.edu.br> para mim</nao-responda-27@ufop.edu.br>       | 17:31 (há 0 minuto)   | Ŷ      | ¢     |
| para mini -                                                                                      |                       |        |       |
| Prezado(a), Informamos que um requerimento de TRANCAMENTO TOTAL DE MATRÍCULA POR MOTIVO DE FORÇA | MAIOR para Mestrado A | cadêmi | co em |
| Educação foi PROTOCOLIZADO em 09/08/2021 às 17:31:00 na máquina com IP: 127.0.0.1                |                       |        |       |
| Nome: ALUNO X                                                                                    |                       |        |       |
| O requerimento será analisado e deverá ser acompanhado pelo requerente no Portal Minha Ufop.     |                       |        |       |
| Pró-Reitoria de Pesquisa e Pós-Graduação - Ufop                                                  |                       |        |       |

It is the Academic Body/coordinator's responsibility to dispatch the request(s) for the Leave of Absence for reasons of force majeure.

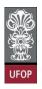

#### Enrollment in a non-curricular course Request

" 8.3. With the supervisor's consent, the student may enroll in graduate courses that are not part of his/her course curriculum, at UFOP or at other institutions whose Programs are recommended by CAPES.

8.3.1. The course taken will be considered optional and the corresponding course load and credits will appear on the respective academic record."

#### Important:

Considering vacancies in courses belonging to other programs, notice that their regular students will have priority for enrollment while your application will be analyzed and receive a final dispatch from the coordinators of those programs.

Select the Matrícula em Disciplina não integrante do currículo do curso request (which means enrollment in a non-curricular course) and click Avançar (which means next).

| Protocolização de l   | tequerimento da Pós-Gr | aduação                                                           |                                                                                                    |            |            |
|-----------------------|------------------------|-------------------------------------------------------------------|----------------------------------------------------------------------------------------------------|------------|------------|
| Aluno                 |                        |                                                                   |                                                                                                    |            |            |
| urso Pós-<br>raduação | MATEMATICA_F -         | EDUCAÇÃO MATEMÁTICA 🗸                                             |                                                                                                    |            |            |
|                       |                        | Requerimento: MATRICULA E                                         | Selecione o requerimento<br>M DISCIPLINA NÃO INTEGRANTE DO CURRICULO DO CURSO (de 23/07/2021 als 23/07/2021)                                                     | Avançar    |            |
|                       |                        |                                                                   | Sair                                                                                                    |            |            |
|                       |                        | Modelo Requerimento                                               | Regulatos Protocolo                                                                                                    | Inicto     | Fim        |
|                       |                        | EMISSÃO DE DIFLOMA                                                | Aluno Titulado, ou seja, aluno que já realizou a entrega definitiva dos volumes da tese, dissertação ou trabalho equivalente                                     |            |            |
|                       |                        | EMISSÃO DE DIPLOMA (2* VIA)                                       | Aluno com diploma danificado ou extraviado                                                                                                    |            |            |
|                       |                        | TRANCAMENTO TOTAL DE MATRÍCULA                                    | Aluno Ativo, de Strictu Sensu, antes de decorrido um quarto(25%) do período previsto e que não tenha solicitado outro<br>trancamento                             | 23/07/2021 | 23/07/202  |
|                       |                        | TRANCAMENTO DE MATRÍCULA EM UMA OU MAIS DISCIPLINAS               | Aluno Ativo, de Strictu Sensu, matriculado em no mínimo 2 disciplinas e antes de decorrido um quarto (25%) do total das aulas<br>previstas.                      | 23/07/2021 | 23/07/202  |
|                       |                        | MATRÍCULA EM DESCIPLINA                                           | Aluno Ativo, de Strictu Sensu, que ainda não tenha defendido e dentro do prazo estabelecido no Calendário Acadêmico da Pós-<br>graduação em cada periodo letivo. | 23/07/2021 | 23/07/2021 |
|                       |                        | MATRÍCULA EM DISCIPLINA NÃO INTEGRANTE DO CURRÍCULO<br>DO CURSO   | Aluno Alivo, de Strictu Sensu, que ainda não tenha defendido e dentro do prazo estabelecido no Calendário Acadêmico da Pós-<br>graduação em cada período letivo. | 23/07/2021 | 23/07/2021 |
|                       |                        | ALTERAÇÃO DE MATRÍCULA                                            | Aluno Ativo, de strictu Sensu, e que está cursando disciplina(s) no semestre letivo atual                                                                        | 23/07/2021 | 23/07/2021 |
|                       |                        | APROVEITAMENTO DE ESTUDOS                                         | O número máximo de créditos aproveitados não poderá ultrapassar 30% do total exigido pelo curso, exceto programas em rede.                                       | 23/07/2021 | 23/07/2021 |
|                       |                        | TRANCAMENTO TOTAL DE MATRÍCULA POR MOTIVO DE FORÇA<br>MAIOR       | Aluno Abivo, de Strictu Sensu e que não tenha solicitado outro trancamento                                                                                       | 23/07/2021 | 23/07/2021 |
|                       |                        | VINCULAÇÃO EM TAREFA ESPECIAL - ELABORAÇÃO DE<br>TESE/DISSERTAÇÃO | Aluno Ativo, de Strictu Sensu, e que não está cursando disciplina(s) no semestre letivo atual                                                                    | 23/07/2021 | 23/07/2021 |

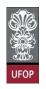

On the next screen, select the program to which the course(s) you want to enroll

in belong(s).

| 1451                    | Federal de Ouro Preto                |                                                                                                    |
|-------------------------|--------------------------------------|----------------------------------------------------------------------------------------------------|
| Protocolização de       | Requerimento da Pós-Graduação        |                                                                                                    |
| Aluno                   |                                      |                                                                                                    |
| Curso Pós-<br>Graduação | MATEMATICA_F - EDUCAÇÃO MATEMÁTICA 🗸 |                                                                                                    |
|                         | Requerimento:                        | MATRICULA EM DISCIPLINA NAO INTEGRANTE DO CURRICULO DO CURSO (de 23/07/2021 alé 23/07/2021) 😽 Escolher Outro Modelo de Requerimento |
|                         |                                      | MATRÌCULA EM DISCIPLINA NÃO INTEGRANTE DO CURRÌCULO DO CURSO, conforme <u>Resolução CEPE N 8039/2020</u>                            |
|                         |                                      | Curso: 🔽 🗸                                                                                                    |
|                         |                                      | Protocolizar Cancelar Requerimento Sair                                                                                             |
|                         |                                      |                                                                                                    |

Select the courses and click on Protocolizar (which means protocolize).

| rotocolização de I      | Requerimento da Pós-Graduação                                                                                                    |                                                                                                    |                                                                              |                                  |
|-------------------------|----------------------------------------------------------------------------------------------------|----------------------------------------------------------------------------------------------------|------------------------------------------------------------------------------|----------------------------------|
| Aluno                   |                                                                                                    |                                                                                                    |                                                                              |                                  |
| curso Pós-<br>iraduação | MATEMATICA_F - EDUCAÇÃO MATEMATICA 🗸                                                                                                    |                                                                                                    |                                                                              | •                                |
|                         | Requerimento: MATRICULA EM DISCIPLINA NAO INTEGRANTE DO CURRICULO DO CURSO (de                                                                                                    | 23/07/2021 alé 23/07/2021) V Escolher Outro Modelo de                                                                                                    | Requerimento                                                                 |                                  |
|                         |                                                                                                    |                                                                                                    |                                                                              |                                  |
|                         | MATRÍCULA EM DISCIPLINA NÃO INTEGRANTE DO CURRÍCULO DO O                                                                                                    | CURSO, conforme Resolução CEPE N 8039/2020                                                                                                    |                                                                              |                                  |
|                         | MATRÍCULA EM DISCIPLINA NÃO INTEGRANTE DO CURRÍCULO DO O<br>Curso: (CIENCIA DA COMPUTAÇAO (MESTRADO AC                                                                                                    |                                                                                                    |                                                                              |                                  |
|                         |                                                                                                    |                                                                                                    | Total Crédito                                                                | Carga Ho                         |
|                         | Curso: Ciencia Da Computação (INESTRADO AD<br>Disclipina / Turnas<br>PCC101 / 21<br>ARQUITETURA DE COMPUTACORES (INÃO VERIFICA BATIMENTO DE ROBARDO)                                                                                                    | ADEMICO)                                                                                                    |                                                                              | Carga Ho                         |
|                         | Curso: CIENCIA DA COMPUTAÇÃO (MESTRADO AC<br>Crector / 21 CIENCIA DA COMPUTAÇÃO (MESTRADO AC<br>Crector / 21 CIENCIA DA COMPUTAÇÃO (MENTICA BATIMENTO DE HOMABO)<br>POCIDA / 21 CIENCIA DA COMPUTAÇÃO (MENTICA BATIMENTO DE HOMABO) CIENCIA DA COMPUTAÇÃO (MESTRADO AC                                                                                                    | ADEMICO) Vedati<br>10/1<br>19/1                                                                                                    | 20 4<br>20 4                                                                 |                                  |
|                         | Curso: [CIENCIA DA COMPUTAÇÃO (NESTRADO AD<br>PICEDIA / Turnos<br>PICEDIA / 21<br>PICEDIA / 21<br>P | ADEMICO)                                                                                                    | 20 4<br>20 4<br>20 4                                                         | 00<br>60<br>60                   |
|                         | Curso: [CENCIA DA COMPUTAÇÃO] MESTRADO AO ORIGINA ORIGINA ORI                                                                                                    | ADEMICO)                                                                                                    | 20 4<br>20 4<br>20 4<br>20 4                                                 | 00<br>00<br>00                   |
|                         | Currenci: [CIENCIA DA COMPUTAÇÃO]NESTRADOAD      OFFENDRA y Termis     POCCIDI / 21     ARQUITETURA DE COMPUTAÇÃO INSTITUCÃO     POCCIDI / 21     ARQUITETURA DE COMPUTAÇÃO INSTITUCA BATIMENTO DE HORARDO     POCCIDI / 21     POCCIDI / 21                                                                                                    | ADEMICO) V<br>10/<br>10/<br>10/<br>10/<br>10/<br>10/<br>10/<br>10/                                                                                                    | 20 4<br>20 4<br>20 4<br>20 4<br>10 4                                         | 60<br>60<br>60<br>60             |
|                         | Curso: [CENCA DA COMPUTAÇÃO] MESTRADO AO CURSO: [CENCA DA COMPUTAÇÃO] MESTRADO AO CURSO: A CURSO A AUTORIDA DE COMPUTAÇÃO VIRIPICA BATINENTO DE INDÁRIDO CUCEIR / 21 CUCEIR / 21 CUCEIR /                                                                                                    | ADEMICO)                                                                                                    | 20 4<br>20 4<br>20 4<br>20 4<br>10 4<br>20 4                                 | 60<br>60<br>60<br>60             |
|                         | CUENCIA DA COMPUTAÇÃO (NESTRADORAC<br>OFFERINDA y Termas<br>POCCIDI / 21 ANQUITETURA DE COMPUTAÇÃO (NESTRADORAC<br>POCCIDI / 21 ANQUITETURA DE COMPUTAÇÃO (NESTRADORAC<br>POCCIDI / 21 EXIGINAMA DE BOTTWARE (NÃO VERTICA BATIMENTO DE HORÂNDO)<br>POCCIDI / 21 EXIGINAMANTOS DE ATOLIA DA COMPUTAÇÃO (NÃO VERTICA BATIMENTO DE HORÂNDO)<br>POCCIDI / 21 EXIGINAMANTOS DE ATOLIA DA COMPUTAÇÃO (NÃO VERTICA BATIMENTO DE HORÂNDO)<br>POCCIDI / 21 GORMOCESSAMENTO E ESTETMA DE INFORMAÇÃO GEORÂFICA (NÃO VERTICA BATIMENTO DE HORÂNDO)<br>POCCIDI / 21 GORMOCESSAMENTO E ESTETMA COMPUTAÇÃO ADVIENTOS ANTIMENTO DE HORÂNDO<br>POCCIDI / 21 OTIMIZAÇÃO E INERE ENTERIA (NÃO VERIÇÃA BATIMENTO DE HORÂNDO)<br>POCCIDI / 21 OTIMIZAÇÃO EN REDES (NÃO VERIÇÃA BATIMENTO DE HORÂNDO)                                                                                                    | ADEMICO) V<br>10/<br>10/<br>10/<br>10/<br>10/<br>10/<br>10/<br>10/                                                                                                    | 20 4<br>20 4<br>20 4<br>20 4<br>10 4<br>20 4<br>20 4<br>20 4                 | 60<br>60<br>60<br>60<br>60       |
|                         | Curso: CIENCA DA COMPUTAÇÃO (MESTRADO AD  Curso: CIENCA DA COMPUTAÇÃO (MESTRADO AD  Curso: CIENÇA DA COMPUTAÇÃO (MESTRADO AD  CURSO: A CURSO: CURSO:                                                                                                    | ADEMICO) VICENT<br>10/1<br>10/1<br>10/1<br>10/1<br>10/1<br>10/1<br>10/1<br>10/                                                                                                    | 20 4<br>20 4<br>20 4<br>20 4<br>20 4<br>20 4<br>20 4<br>20 4                 | 60<br>60<br>60<br>60<br>60<br>60 |
| -                       | CUENCIA DA COMPUTAÇÃO (NESTRADORAC<br>OFFERINDA y Termas<br>POCCIDI / 21 ANQUITETURA DE COMPUTAÇÃO (NESTRADORAC<br>POCCIDI / 21 ANQUITETURA DE COMPUTAÇÃO (NESTRADORAC<br>POCCIDI / 21 EXIGINAMA DE BOTTWARE (NÃO VERTICA BATIMENTO DE HORÂNDO)<br>POCCIDI / 21 EXIGINAMANTOS DE ATOLIA DA COMPUTAÇÃO (NÃO VERTICA BATIMENTO DE HORÂNDO)<br>POCCIDI / 21 EXIGINAMANTOS DE ATOLIA DA COMPUTAÇÃO (NÃO VERTICA BATIMENTO DE HORÂNDO)<br>POCCIDI / 21 GORMOCESSAMENTO E ESTETMA DE INFORMAÇÃO GEORÂFICA (NÃO VERTICA BATIMENTO DE HORÂNDO)<br>POCCIDI / 21 GORMOCESSAMENTO E ESTETMA COMPUTAÇÃO ADVIENTOS ANTIMENTO DE HORÂNDO<br>POCCIDI / 21 OTIMIZAÇÃO E INERE ENTERIA (NÃO VERIÇÃA BATIMENTO DE HORÂNDO)<br>POCCIDI / 21 OTIMIZAÇÃO EN REDES (NÃO VERIÇÃA BATIMENTO DE HORÂNDO)                                                                                                    | ADEMICO) Vicinity<br>HORÁRIO) 2007<br>HORÁRIO) 2007<br>HORÁRIO 2007<br>HORÁRIO 2 | 20 4<br>20 4<br>20 4<br>10 4<br>20 4<br>20 4<br>20 4<br>20 4<br>20 4<br>15 4 | 00<br>60<br>60<br>60             |

If there is a timetable conflict, the system will return the error message:

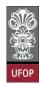

After filling the form, when clicking protocolize the system will return the confirmation message, according to the image:

| Protocolização de<br>Aluno<br>Curso Pós-<br>Graduação | Requerimento da Pós-Graduação<br>MATEMATICA_F - EDUCAÇÃO MA                                                                                                    | Somente após o deferimento deste requerimento, você será<br>matriculado nas disciplinas selecionadas. Confirma a<br>protocolização?                                                                                                    |                                                                           |                                                                       | (                                |
|-------------------------------------------------------|----------------------------------------------------------------------------------------------------|----------------------------------------------------------------------------------------------------|---------------------------------------------------------------------------|-----------------------------------------------------------------------|----------------------------------|
| 010000400                                             |                                                                                                    | tequerimento: UFRICUL Cancelar OK                                                                                                    | Jutro Modelo de Reque                                                     | rimento                                                               |                                  |
|                                                       |                                                                                                    | MATRÍCULA EM DISCIPLINA NÃO INTEGRANTE DO CURRÍCULO DO CURSO, conforme Resolução CEPE N 6                                                                                                    | 8039/2020                                                                 |                                                                       |                                  |
|                                                       |                                                                                                    |                                                                                                    | 8039/2020                                                                 |                                                                       |                                  |
|                                                       |                                                                                                    | Currio: (CIENCIA DA COMPUTAÇÃO (INESTRADO ACADEMICO)                                                                                                    |                                                                           |                                                                       |                                  |
|                                                       | Disciplina / Turm                                                                                                    |                                                                                                    | Vagas/Total                                                               | Crédito                                                               |                                  |
|                                                       | PCC101 / 21                                                                                                    | Curreo: (CIENCIA DA COMPUTAÇÃO (MESTRADO ACADEMICO)                                                                                                    | Vagas/Total<br>10/20                                                      | Crédito                                                               | 60                               |
|                                                       | PCC101 / 21 PCC108 / 21 PCC108 | CURSO: (CIENCIA DA COMPUTAÇÃO (MESTRADO ACADEMICO)                                                                                                    | Vagas/Total<br>16/20<br>19/20                                             | Crèdito<br>4<br>4                                                     | 60<br>60                         |
|                                                       | PCC101 / 21     PCC108 / 21     PCC102 / 21                                                                                                    | Curreo: (CIENCIA DA COMPUTAÇÃO (MESTRADO ACADEMICO)                                                                                                    | Vagas/Yotai<br>16/20<br>19/20<br>16/20                                    | Crédito<br>4<br>4<br>4                                                | 60<br>60<br>60                   |
|                                                       | PCC101 / 21 PCC108 / 21 PCC102 / 21 PCC102 / 21 PCC141 / 21                                                                                                    | Curso:         (CIENCIA DA COMPUTAÇÃO (MESTRADO ACADEMICO)           ARQUITETURA DE COMPUTADORES (QUA 15:30-17:00 / SEG 15:30-17:00 / SEG 15:30-17:00 /                                                           | Vagas/Total<br>16/20<br>19/20                                             | Crédito<br>4<br>4<br>4<br>4<br>4                                      | 60<br>60                         |
|                                                       | PCC101 / 21     PCC108 / 21     PCC108 / 21     PCC102 / 21     PCC102 / 21     PCC103 / 21                                                                                                    | Curreio:         CIENCIA DA COMPUTAÇÃO (INESTRADO ACADEMICO)           INEXURIDA         INEXURIDA           ANQUITETURA DE COMPUTADORES (QUA 15:20-17:00)         ENGENARA DE SOFTWARE (NÃO VEREICA BATHENTO DE HORARDO)           FUNDAMENTOS DE TORDA DA COMPUTAÇÃO (UTADORARDO DE HORARDO)         INDORARDOR DE TORDA DA COMPUTAÇÃO (UTADORARDO DE HORARDO)           GEORGOCESSAMENTO ES ESTEMAS DE INFORMAÇÃO GEORÁNZECA (MÃO VEREICA BATHENTO DE HORARDO)         INTODOLOGIA DO FESQUESA DE VEREICA DA COMPUTAÇÃO (DA ÚV VEREICA BATHENTO DE HORARDO)                                                                                                    | Vagas/Total<br>16/20<br>19/20<br>16/20<br>20/20<br>3/30                   | Crédino<br>4<br>4<br>4<br>4<br>4                                      | 60<br>60<br>60                   |
|                                                       | <ul> <li>PCC101 / 21</li> <li>PCC102 / 21</li> <li>PCC102 / 21</li> <li>PCC102 / 21</li> <li>PCC102 / 21</li> <li>PCC103 / 21</li> <li>PCC103 / 21</li> </ul>                                                                                                    | Curso: (CIENCIA DA COMPUTAÇÃO (MESTRADO ACADEMICO)  ARQUITETURA DE COMPUTADORES (QUA 15:20-17:00 / SEG 15:20-17:00 / SEG 15:20-100-100 / SEG 15:20-100-100-100-100-100-100-100-100-100-1                                                                                                    | V 3035/ Total<br>16/20<br>19/20<br>16/20<br>20/20<br>3/30<br>20/20        | Crédito<br>4<br>4<br>4<br>4<br>4<br>4<br>4                            | 60<br>60<br>60<br>60             |
|                                                       | PCC101 / 21     PCC108 / 21     PCC108 / 21     PCC102 / 21     PCC102 / 21     PCC103 / 21                                                                                                    | Curreio:         CIENCIA DA COMPUTAÇÃO (INESTRADO ACADEMICO)           INEXURIDA         INEXURIDA           ANQUITETURA DE COMPUTADORES (QUA 15:20-17:00)         ENGENARA DE SOFTWARE (NÃO VEREICA BATHENTO DE HORARDO)           FUNDAMENTOS DE TORDA DA COMPUTAÇÃO (UTADORARDO DE HORARDO)         INDORARDOR DE TORDA DA COMPUTAÇÃO (UTADORARDO DE HORARDO)           GEORGOCESSAMENTO ES ESTEMAS DE INFORMAÇÃO GEORÁNZECA (MÃO VEREICA BATHENTO DE HORARDO)         INTODOLOGIA DO FESQUESA DE VEREICA DA COMPUTAÇÃO (DA ÚV VEREICA BATHENTO DE HORARDO)                                                                                                    | Vagas/Total<br>16/20<br>19/20<br>16/20<br>20/20<br>3/30                   | Crédito<br>4<br>4<br>4<br>4<br>4<br>4<br>4<br>4<br>4<br>4             | 60<br>60<br>60<br>60<br>60       |
|                                                       | POCIO / 21     POCIO / 21     POCIO / 21     POCIO / 21     POCIO / 21     POCIO / 21     POCIO / 21     POCIO / 21     POCIO / 21     POCIO / 21     POCIO / 21     POCIO / 21                                                                                                    | Curreio: CIENCIA DA COMPUTAÇÃO (NESTRADO ACADEMICO)  ANQUITETURA DE COMPUTADORES (QUA 15:20-17:00 / SEG 13:0-17:00) ENGENHARA DE SOFTWARE (NÃO VIEREICA BATHENTO DE HORARDO) PUNDAMENTOS DE TOTOLA DA COMPUTAÇÃO (UTADO X17:00 / SEG 13:20-17:00) EGRONOCESSAMENTO ES ESTIMAS DE INFORMAÇÃO ESDAMEZA (MÃO VIEREICA BATHENTO DE HORARDO) OTIMIZAÇÃO EN REDES (MÃO VIEREITA BATHENTO DE HORARDO) OTIMIZAÇÃO EN REDES (MÃO VIEREITA BATHENTO DE HORARDO) OTIMIZAÇÃO EN REDES (MÃO VIEREITA BATHENTO DE HORARDO) OTIMIZAÇÃO EN REDES (MÃO VIEREITA BATHENTO DE HORARDO)                                                                                                    | Vagas/Total<br>16/20<br>19/20<br>16/20<br>20/20<br>3/30<br>20/20<br>14/20 | Crédito<br>4<br>4<br>4<br>4<br>4<br>4<br>4<br>4<br>4<br>4<br>4        | 60<br>60<br>60<br>60<br>60<br>60 |
|                                                       | Pcc100 / 21           Pcc100 / 21           Pcc100 / 21           Pcc100 / 21           Pcc100 / 21           Pcc107 / 21           Pcc107 / 21           Pcc104 / 21                                                                                                    | Curso: (CIENCIA DA COMPUTAÇÃO (MESTRADO ACADEMICO)  ARQUITETURA DE COMPUTADORES (QUA 15:20-17:00 / SEG 13:20-17:00 / SEG 13:20-17:00 / SE | V8085/T0181<br>16/20<br>19/20<br>20/20<br>3/70<br>20/20<br>14/20<br>14/20 | <b>Crédito</b><br>4<br>4<br>4<br>4<br>4<br>4<br>4<br>4<br>4<br>4<br>4 | 60<br>60<br>60<br>60<br>60       |

After that, you will receive an automatic email from the system with your form's information.

| Requerimento MATRÍCULA EM DISCIPLINA NÃO INTEGRANTE DO CURR<br>CURSO - 2019.10107 Caixa de entrada ×                                                                                     | ICULO DO              |          | •      | Z   |
|----------------------------------------------------------------------------------------------------|-----------------------|----------|--------|-----|
| PROPP SISTEMAS - UFOP <nao-responda-32@ufop.edu.br><br/>para mim →</nao-responda-32@ufop.edu.br>                                                                                         | 17:00 (há 0 minuto)   | ☆        | ¢      | :   |
| Prezado(a),<br>Informamos que um requerimento de MATRÍCULA EM DISCIPLINA NÃO INTEGRANTE DO CURRÍCULO DO CURSO pa<br>PROTOCOLIZADO em 09/08/2021 às 16:59:32 na máquina com IP: 127.0.0.1 | ra Mestrado Acadêmico | o em Fil | osofia | foi |
| Nome: Aluno x<br>Disciplinas:                                                                                                    |                       |          |        |     |
| INCLUSÃO:PCC102 - FUNDAMENTOS DA TEORIA DA COMPUTAÇÃO (NÃO VERIFICA BATIMENTO DE HORÁRIO)<br>INCLUSÃO:PCC142 - MINERAÇÃO DE DADOS (NÃO VERIFICA BATIMENTO DE HORÁRIO)                    |                       |          |        |     |
| O requerimento será analisado e deverá ser acompanhado pelo requerente no Portal Minha Ufop.                                                                                             |                       |          |        |     |
| Pró-Reitoria de Pesquisa e Pós-Graduação - Ufop                                                                                                    |                       |          |        |     |
| E-mail envlado automaticamente pelo sistema, favor não responder!                                                                                                    |                       |          |        |     |

According to the item of the Resolution, The student's supervisor must give their **approval** on the student's **non-curricular course enrollment application(s)**.

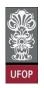

If the opinion is favorable, the request will be forwarded to the coordinator of the course to which the subject belongs, so that he or she can issue an order granting or rejecting the request.

### **Enrollment in Special Task Request**

" 10.10. During the phase of thesis, dissertation or equivalent work elaboration, until its defense, the student who is not enrolled in curricular subjects must enroll every semester in the activity "Special Task - elaboration of thesis, dissertation or equivalent work", without credits."

### **Very Important:**

The enrollment in Special Task is essential if you are not enrolled in courses, according to item 8.2 of CEPE's Resolution ° 8.039/2020:

"Students who do not update their registration for an academic semester will be considered to have given up, with the consequent opening of a vacancy. In that case, the Collegiate will provide the student's dismissal in the system, according to the procedure established in complementary rules."

That way, if the student is not enrolled in any courses or teaching internship in that academic semester, they must enroll in **Special Task - Elaboration of a Thesis or Dissertation.** 

Select the Vinculação em Tarefa Especial – Elaboração de Tese/Dissertação (which means Enrollment in Special Task - Elaboration of a Thesis or Dissertation) requirement and click on Protocolizar (which means protocolize).

UFOF

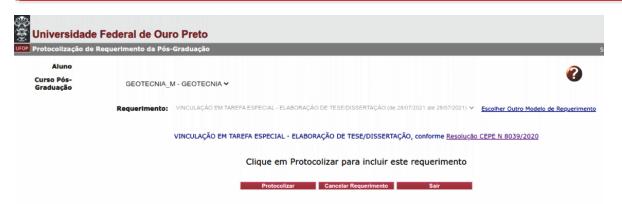

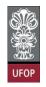

After filling the form, when clicking "Protocolizar" protocolize the system will

return the confirmation message, according to the image:

|                         | Federal de Ouro Preto<br>requerimento da Pós-Graduação | localhost:8080 diz<br>Somente após o deferimento deste requerimento, v<br>vinculado(a) em Tarefa Especial: Elaboração Tese/Di<br>Confirma a protocolização? |                           |                                       |
|-------------------------|--------------------------------------------------------|----------------------------------------------------------------------------------------------------|---------------------------|---------------------------------------|
| Curso Pós-<br>Graduação | GEOLOGIA_D - EVOLUÇÃO CRUST.                           | Cancelar                                                                                                    | ок                        | Ø                                     |
|                         | Requerimento: VINCULAÇÃO EM TAREF                      | A ESPECIAL - ELABORAÇÃO DE TESE/DISSERTAÇÃO (de 28/07/2                                                                                                    | 021 até 28/07/2021)       | Escolher Outro Modelo de Requerimento |
|                         | VINCULAÇÃO EM TARE                                     | FA ESPECIAL - ELABORAÇÃO DE TESE/DISSERTAÇÃO,                                                                                                    | conforme <u>Resoluç</u> i | ão CEPE N 8039/2020                   |
|                         |                                                        | Clique em Protocolizar para incluir este re                                                                                                    | equerimento               |                                       |
|                         |                                                        | Protocolizar Cancelar Requerimento                                                                                                    | Sair                      | I                                     |

After that, you will receive an automatic email from the system with your form's

#### information.

| Requerimento VINCULAÇÃO EM TAREFA ESPECIAL - ELABORAÇÃO DE TESE/DISSERTAÇÃO - 2021.10498 Caixa de entrada ×                                                                                  |                     |        | 0      | Ľ  |
|----------------------------------------------------------------------------------------------------|---------------------|--------|--------|----|
| PROPP SISTEMAS - UFOP <nao-responda-11@ufop.edu.br><br/>para mim →</nao-responda-11@ufop.edu.br>                                                                                             | 17:25 (há 0 minuto) | ☆      | ¢      | :  |
| Prezado(a), Informamos que um requerimento de VINCULAÇÃO EM TAREFA ESPECIAL - ELABORAÇÃO DE TESE/DIS<br>em Educação foi PROTOCOLIZADO em 09/08/2021 às 17:25:16 na máquina com IP: 127.0.0.1 | SERTAÇÃO para Mestr | ado Ac | adêmic | :0 |
| Nome: ALUNO X                                                                                                    |                     |        |        |    |
| O requerimento será analisado e deverá ser acompanhado pelo requerente no Portal Minha Ufop.                                                                                                 |                     |        |        |    |
| Pró-Reitoria de Pesquisa e Pós-Graduação - Ufop                                                                                                    |                     |        |        |    |
|                                                                                                    |                     |        |        |    |
| E-mail enviado automaticamente pelo sistema, favor não responder!                                                                                                    |                     |        |        |    |

The advisor must give their **approval** on his/her student's enrollment in Special Task, considering it as a subject enrollment.

### **Course or Credits Transfer Request**

" 10.3. The requests for transferring credits from courses taken in other programs must be analyzed and approved by the Academic Body.

10.3.1. The maximum amount of credits taken cannot exceed 50% of the total course requirements, except for network programs."

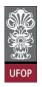

Select the Aproveitamento de Estudos request (which means Course/Credits Transfer) and click on Avançar (which means next).

| Universidade            |                                                                                                    |                                                                                                    |                                                                    |                                                                    |
|-------------------------|----------------------------------------------------------------------------------------------------|----------------------------------------------------------------------------------------------------|--------------------------------------------------------------------|--------------------------------------------------------------------|
| Protocolização de l     | Requerimento da Pós-Graduação                                                                                                    |                                                                                                    | Usuári                                                             | 0: 017.636.346-7                                                   |
| Aluno                   |                                                                                                    |                                                                                                    | 0                                                                  |                                                                    |
| Curso Pós-<br>Graduação | BIOTEC_D - BIOTECNOLOGIA                                                                                                    |                                                                                                    | <b>U</b>                                                           |                                                                    |
|                         |                                                                                                    | Selectone o requestmento                                                                                                    | _                                                                  |                                                                    |
|                         | Requerimento: APROVEITAN                                                                                                    | /ENTO DE ESTUDOS (de 06/08/2021 até 06/08/2021)                                                                                                    | Avançar                                                            |                                                                    |
|                         |                                                                                                    |                                                                                                    |                                                                    |                                                                    |
|                         |                                                                                                    | Sair                                                                                                    |                                                                    |                                                                    |
|                         |                                                                                                    |                                                                                                    |                                                                    |                                                                    |
|                         | Modelo Reguerimento                                                                                                    | Requisitos Protocolo                                                                                                    | Inicio                                                             | Fim                                                                |
|                         | EMISSÃO DE DIPLOMA                                                                                                    | Aluno Titulado, ou seja, aluno que já realizou a entrega definitiva dos volumes da tese, dissertação ou trabalho equivalente                                                                                                    | Inicio                                                             | Fim                                                                |
|                         |                                                                                                    |                                                                                                    | Inicio                                                             | Fim                                                                |
|                         | EMISSÃO DE DIPLOMA                                                                                                    | Aluno Titulado, ou seja, aluno que já realizou a entrega definitiva dos volumes da tese, dissertação ou trabalho equivalente                                                                                                    | Enicio                                                             | Fim<br>06/08/2021                                                  |
| TRANCAME                | EMISSÃO DE DIPLOMA<br>EMISSÃO DE DIPLOMA (2ª VIA)                                                                                                    | Aluno Titulado, ou seja, aluno que já realizou a entrega definitiva dos volumes da tese, dissertação ou trabalho equivalente<br>Aluno com diploma danificado ou extraviado<br>Aluno Ativo, de Strictu Sensu, antes de decorrido um quanto[25%) do período previsto e que não tenha solicitado outro                                                                                                    |                                                                    |                                                                    |
| TRANCAME                | EMISSÃO DE DIPLOMA<br>EMISSÃO DE DIPLOMA (2ª VIA)<br>TRANCAMENTO TOTAL DE MATRÍCULA                                                                                                    | Aluno Titulado, ou seja, aluno que já realizou a entrega definitiva dos volumes da tese, dissertação ou trabalho equivalente<br>Aluno com diploma danificado ou extraviado<br>Aluno Ativo, de Strictu Sensu, antes de decorrido um quavito [25%) do período previsto e que não tenha solicitado outro<br>trancamento                                                                                                    | 06/08/2021                                                         | 06/08/2021                                                         |
|                         | EMISSÃO DE DIPLOMA<br>EMISSÃO DE DIPLOMA (2ª VIA)<br>TRANCAMENTO TOTAL DE MATRÍCULA<br>NTO DE MATRÍCULA EM UMA OU MAIS DISCIPLINAS                                                                                                    | Aluno Titulado, ou seja, aluno que já realtzou a entrega definitiva dos volumes da tese, dissertação ou trabalho equivalente<br>Aluno com diploma danificado ou extravisdo<br>Aluno Ativo, de Strictu Sensu, antes de decorrido um quario(25%) do período previsto e que não tenha solicitado outro<br>transcamento<br>Aluno Ativo, de strictu Sensu, antes de decorrido um quarto (25%) do total das aulas previstas.<br>Aluno Ativo, de strictu Sensu, que anda não temha defendo e dentro do prazo establecido no calendáno Acadêmico da Pós-                                                                                                    | 06/08/2021<br>06/08/2021                                           | 06/08/2021<br>06/08/2021                                           |
|                         | EMISSÃO DE DIPLOMA<br>EMISSÃO DE DIPLOMA (2º VIA)<br>TRANCAMENTO TOTAL DE MATRÍCULA<br>NTO DE MATRÍCULA EM UMA OU MAIS DISCIPLINAS<br>MATRÍCULA EM DISCIPLINA<br>A EM DISCIPLINA NÃO INTEGRANTE DO CURRÍCULO                                                   | Aluno Titulado, ou seja, aluno que já realtavu a entrega definitiva dos volumes da tese, dissertação ou trabalho equivalente<br>Aluno com diploma danificado ou extraviado<br>Aluno Ativo, de Strictu Sensu, antes de decorrido um quarto(125%) do período previsto e que não tenha solicitado outro<br>trancamento<br>Aluno Ativo, de strictu Sensu, antes de decorrido um quarto (125%) do total das aulas previsitas.<br>Aluno Ativo, de strictu Sensu, que anda não tenha defendido e dentro do prazo estabelecido no Calendáno Acadêmico da Pós-<br>Aluno Ativo, de Strictu Sensu, que anda não tenha defendido e dentro do prazo estabelecido no Calendáno Acadêmico da Pós-                                                                                                    | 06/08/2021<br>06/08/2021<br>06/08/2021                             | 06/08/2021<br>06/08/2021<br>06/08/2021                             |
|                         | EMISSÃO DE DIPLOMA<br>EMISSÃO DE DIPLOMA (2º VIA)<br>TRANCAMENTO TOTAL DE MATRÍCULA<br>NTO DE MATRÍCULA EM UMA OU MAIS DISCIPLINAS<br>MATRÍCULA EM DISCIPLINA<br>A EM DISCIPLINA NÃO INTEGRANTE DO CURRÍCULO<br>DO CURSO                                       | Aluno Ttulado, ou seja, aluno que já realizou a entrega definitiva dos volumes da tese, dissertação ou trabalho equivalente<br>Aluno com diploma danificado ou extraviado<br>Aluno Ativo, de Strictu Sensu, antes de decorrido um quarto (25%) do período previsto e que não tenha solicitado outro<br>trancamento<br>Aluno Ativo, de strictu Sensu, que anda não tenha defendido e dentro do prazo estabelecido no Calendáno Acadêmico da Pós-<br>graduação em cada período terivo da mato cato prazo estabelecido no Calendáno Acadêmico da Pós-<br>graduação em cada período terivo e ames de decorrido um quarto (25%) do total das aulas previstas.<br>Aluno Ativo, de Strictu Sensu, que anda não tenha defendido e dentro do prazo estabelecido no Calendáno Acadêmico da Pós-<br>graduação em cada período terivo e ames de decorrido um quarto (25%) do total das auger previstas.                                                     | 06/08/2021<br>06/08/2021<br>06/08/2021<br>06/08/2021               | 06/08/2021<br>06/08/2021<br>06/08/2021<br>06/08/2021               |
| MATRÍCUL                | EMISSÃO DE DIPLOMA<br>EMISSÃO DE DIPLOMA (2 <sup>3</sup> VIA)<br>TRANCAMENTO TOTAL DE MATRÍCULA<br>NTO DE MATRÍCULA EM UMA OU MAIS DISCIPLINAS<br>MATRÍCULA EM DISCIPLINA<br>A EM DISCIPLINA NÃO INTEGRANTE DO CURBÍCULO<br>DO CURSO<br>ALTERAÇÃO DE MATRÍCULA | Aluno Titulado, ou seja, aluno que já realizou a entrega definitiva dos volumes da tese, dissertação ou trabalho equivalente<br>Aluno com diploma dastificado ou extravisão<br>Aluno Ativo, de Strictu Sensu, antes de decorrido um quanto (25%) do período previsto e que não tenha solicitado outro<br>Aluno Ativo, de strictu Sensu, que anda não tenha defendido e dentro do prazo estabelecido no Calendáno Acadêmico da Pós-<br>graduação em cada período letivo.<br>Aluno Ativo, de Strictu Sensu, que anda não tenha defendido e dentro do prazo estabelecido no Calendáno Acadêmico da Pós-<br>graduação em cada período letivo e antes de decorrido um quarto (25%) do total das aulas previstas.<br>Aluno Ativo, de Strictu Sensu, que anda não tenha defendido e dentro do prazo estabelecido no Calendáno Acadêmico da Pós-<br>graduação em cada período letivo e antes de decorrido um quarto (25%) do total das aulas previstas. | 06/08/2021<br>06/08/2021<br>06/08/2021<br>06/08/2021<br>06/08/2021 | 06/08/2021<br>06/08/2021<br>06/08/2021<br>06/08/2021<br>06/08/2021 |

The request can be for courses taken at UFOP, for example, as an isolated course, or in other institutions that must have equivalent subjects in any course at UFOP.

If the activity taken at another institution has no equivalent at UFOP, but the collegiate understands that it can be considered for the student, the Concession of Credits (there is no application for this type of request) must be used in these cases, and not the Course or Credits Transfer.

(The Credits Concession approved by the Academic Body must have its registration continued by the Course's Office.)

Attach a file with supporting documentation of the course taken at UFOP (academic transcript, statement of isolated course) from which you are requesting to transfer the credits. If the file is not attached, the system will not allow the request protocolization.

|                                                                                                    | de Requerimento da Pós-Graduação                                                                                                    |                                                                                                    |                                                                                                    | _                                                                  |   |
|----------------------------------------------------------------------------------------------------|----------------------------------------------------------------------------------------------------|----------------------------------------------------------------------------------------------------|----------------------------------------------------------------------------------------------------|--------------------------------------------------------------------|---|
|                                                                                                    | ue Requeinnento ua Pos-di autação                                                                                                    |                                                                                                    |                                                                                                    |                                                                    |   |
| Aluno                                                                                                    |                                                                                                    |                                                                                                    |                                                                                                    |                                                                    |   |
| Curso Pós-<br>Graduação                                                                                                    | BIOTEC_D - BIOTECNOLOGIA 🗸                                                                                                    |                                                                                                    |                                                                                                    |                                                                    |   |
|                                                                                                    | Requerimento: APROVEITAMENTO DE ESTUDOS (de 06/08/2021 até 06/08/2021)                                                                                                    | ✓ Esco                                                                                                    | lher Outro Mod                                                                                                    | elo de Requerime                                                   |   |
|                                                                                                    | APROVEITAMENTO DE ESTUDOS, conforme Resolução CEPE N 803                                                                                                    | 89/2020                                                                                                    |                                                                                                    |                                                                    |   |
|                                                                                                    | Disciplinas Cursadas na UFOP: 📃 🔍                                                                                                    |                                                                                                    |                                                                                                    |                                                                    |   |
|                                                                                                    | Protocolizar Cancelar Requerimento Sair                                                                                                    |                                                                                                    |                                                                                                    |                                                                    |   |
|                                                                                                    |                                                                                                    |                                                                                                    |                                                                                                    |                                                                    |   |
|                                                                                                    |                                                                                                    |                                                                                                    |                                                                                                    |                                                                    |   |
|                                                                                                    |                                                                                                    |                                                                                                    |                                                                                                    |                                                                    |   |
|                                                                                                    |                                                                                                    |                                                                                                    |                                                                                                    |                                                                    |   |
|                                                                                                    |                                                                                                    |                                                                                                    |                                                                                                    |                                                                    |   |
| otocolização d                                                                                                    | Requerimento da Pós-Graduação                                                                                                    |                                                                                                    |                                                                                                    |                                                                    |   |
| 1.1                                                                                                    |                                                                                                    |                                                                                                    |                                                                                                    |                                                                    |   |
| Aluno                                                                                                    |                                                                                                    |                                                                                                    |                                                                                                    |                                                                    |   |
| urso Pós-                                                                                                    |                                                                                                    |                                                                                                    |                                                                                                    |                                                                    |   |
|                                                                                                    | BIOTEC D - BIOTECNOLOGIA V                                                                                                    |                                                                                                    | •                                                                                                    |                                                                    |   |
| iraduaçao                                                                                                    | BIOTEC_D - BIOTECNOLOGIA V                                                                                                    |                                                                                                    | •                                                                                                    |                                                                    |   |
| raduaçao                                                                                                    |                                                                                                    | Siber Outro Modelo                                                                                                    | Contraction of the Party of the Party of |                                                                    |   |
| raduaçao                                                                                                    |                                                                                                    | olher Outro Modelo                                                                                                    | de Requeriment                                                                                                    | ٥                                                                  |   |
| raduaçao                                                                                                    |                                                                                                    |                                                                                                    | de Requeriment                                                                                                    | ٥                                                                  |   |
| iraduaçao                                                                                                    | Requerimento: APROVEITAMENTO DE ESTUDOS (de 06/08/2021 até 06/08/2021)     Esco     Erro: Você deve anexar um arquivo com a cópia do Histórico Escolar ou Demonostrativo Aproveitamen                                                                                                    |                                                                                                    | 2 de Requeriment                                                                                                    | ٥                                                                  |   |
| raduaçao                                                                                                    | Requerimento: APROVEITAMENTO DE ESTUDOS (de 06/08/2021 até 06/08/2021)                                                                                                    |                                                                                                    | 2 de Regueriment                                                                                                    | 2                                                                  |   |
| iraduaçao                                                                                                    | Requerimento: APROVEITAMENTO DE ESTUDOS (de 06/08/2021 até 06/08/2021)     Esco     Erro: Você deve anexar um arquivo com a cópia do Histórico Escolar ou Demonostrativo Aproveitamen                                                                                                    |                                                                                                    | 2 de Regueriment                                                                                                    | 2                                                                  |   |
| raduaçao                                                                                                    | Requerimento:       APROVEITAMENTO DE ESTUDOS (de 06/08/2021 até 06/08/2021) <td <="" th=""><th>nto Individual.</th><th></th><th>2</th></td>                                                                                                    | <th>nto Individual.</th> <th></th> <th>2</th>                                                                                     | nto Individual.                                                                                                    |                                                                    | 2 |
| raduaçao                                                                                                    | Requerimento:         APROVEITAMENTO DE ESTUDOS (de 06/08/2021 até 06/08/2021)         Esco           Erro:         Você deve anexar um arquivo com a cópia do Histórico Escolar ou Demonostrativo Aproveitamenta           APROVEITAMENTO DE ESTUDOS, conforme Resolução CEPE N 8039/2020                                                                                                    | nto Individual.                                                                                                    |                                                                                                    | 2                                                                  |   |
| Disciplina                                                                                                    | Requerimento:       APROVEITAMENTO DE ESTUDOS (de 06/08/2021 até 06/08/2021) <td <="" td=""><td>nto Individual.</td><td></td><td></td></td>                                                                                                    | <td>nto Individual.</td> <td></td> <td></td>                                                                                      | nto Individual.                                                                                                    |                                                                    |   |
| Disciplin:                                                                                                    | Requerimento:       APROVEITAMENTO DE ESTUDOS (de 06:08/2021 até 06:08/2021)       ✓ Esco         Marcine       Erro:       Você deve anexar um arquivo com a cópia do Histórico Escolar ou Demonostrativo Aproveitamen         APROVEITAMENTO DE ESTUDOS, conforme Resolução CEPE N 8039/2020       Disciplinas Cursadas na UFOP:       SIM ♥         Selecione as disciplinas que deseja solicitar o aproveitamento de estudos e em seguida anexe os comprovantes no loca       Disciplina         BIOINFORMÁTICA        Disciplina                                                                                                    | nto Individual.<br>al especificado at<br>Caráter<br>ELETIVA                                                                       | oaixo da tabela<br>Crédito<br>4                                                                                                    | Carga Horāri<br>60                                                 |   |
| Disciplin:                                                                                                    | Requerimento:       APROVEITAMENTO DE ESTUDOS (de 06/08/2021 ale 06/08/2021)       Esco         Image: Serie Você deve anexar um arquivo com a cópia do Histórico Escolar ou Demonostrativo Aproveitament       APROVEITAMENTO DE ESTUDOS, conforme Resolução CEPE N 8039/2020         Image: Disciplinas Cursadas na UFOP:       Selecione as disciplinas que deseja solicitar o aproveitamento de estudos e em seguida anexe os comprovantes no loca         Disciplina       Disciplina         BIOINFORMÁTICA       BIOINFORMÁTICA         BIOLOGIA DE ARBOVÍRUS E SEUS VETORES                                                                                                    | nto Individual.<br>al especificado at<br>Caráter<br>ELETIVA<br>ELETIVA                                                            | oaixo da tabela<br>Crédito<br>4<br>2                                                                                                    | Carga Horári<br>60<br>30                                           |   |
| Disciplin:                                                                                                    | Requerimento:       APROVEITAMENTO DE ESTUDOS (de 0608/2021 alto 0608/2021)         Erro:       Você deve anexar um arquivo com a cópia do Histórico Escolar ou Demonostrativo Aproveitamen<br>APROVEITAMENTO DE ESTUDOS, conforme Resolução CEPE N 8039/2020         Disciplinas Cursadas na UFOP:       SM •         BiolnorormATICA       Disciplina         BIOINFORMATICA       BIOLOGIA DE ARBOVIRUS E SEUS VETORES<br>BIOTEXOLOGIA E ARROVISUS E SEUS VETORES                                                                                                    | nto Individual.<br>al especificado ab<br>Caráter<br>ELETIVA<br>OPTATIVA                                                           | Daixo da tabela<br>Crédito<br>4<br>2<br>1                                                                                                    | Carga Horári<br>60<br>30<br>15                                     |   |
| Disciplin:                                                                                                    | Requerimento:       APROVEITAMENTO DE ESTUDOS (de 06/08/2021 als 06/08/2021) <ul> <li>Erro:</li> <li>Você deve anexar um arquivo com a cópia do Histórico Escolar ou Demonostrativo Aproveitamen</li> <li>APROVEITAMENTO DE ESTUDOS, conforme Resolução CEPE N 8039/2020</li> <li>Disciplinas Cursadas na UFOP:</li> <li>SIM マ</li> </ul> Selecione as disciplinas que deseja solicitar o aproveitamento de estudos e em seguida anexe os comprovantes no loca           Disciplinas           BIOINFORMÁTICA           BIOLOGIA DE ARBOVIRUS E SEUS VETORES           BIOLOGIA DE ARBOVIRUS E SEUS VETORES           BIOLOGIA DE ARBOVIRUS E SEUS VETORES           BIOLOGIA DE ARBOVIRUS E SEUS VETORES           BIOLOGIA DE ARBOVIRUS E SEUS VETORES           BIOLOGIA DE ARBOVIRUS E SEUS VETORES           BIOLOGIA DE ARBOVIRUS E SEUS VETORES                                                                                                    | nto Individual.<br>Al especificado at<br>Caráter<br>ELETIVA<br>ELETIVA<br>OPTATIVA<br>OPTATIVA                                    | baixo da tabela<br>Crédito<br>4<br>2<br>1<br>4                                                                                                    | Carga Horár<br>60<br>30<br>15<br>60                                |   |
| Disciplin:                                                                                                    | Requerimento:       APROVEITAMENTO DE ESTUDOS (de 06/08/2021 ale 06/08/2021)         Erro:       Você deve anexar um arquivo com a cópia do Histórico Escolar ou Demonostrativo Aproveitament         APROVEITAMENTO DE ESTUDOS, conforme Resolução CEPE N 80/39/2020         Disciplinas Cursadas na UFOP:         Selecione as disciplinas que deseja solicitar o aproveitamento de estudos e em seguida anexe os comprovantes no loco         DIONFORMATICA         BIONFORMATICA         BIONFORMATICA         BIONFORMATICA         BIONFORMA DI BIOTECNOLOGIA: DA BANCADA AO MODELO DE NEGÓCIOS         PUNDAMENTOS EM PARTONICA;                                                                                                    | al especificado at<br>Caráter<br>ELETIVA<br>ELETIVA<br>OPTATIVA<br>OPTATIVA<br>ELETIVA                                            | Daixo da tabela<br>Crédito<br>4<br>2<br>1<br>4<br>2<br>2                                                                                                    | Carga Horári<br>60<br>30<br>15<br>60<br>30                         |   |
| Disciplin:                                                                                                    | Requerimento:       APROVEITAMENTO DE ESTUDOS (de 06/08/2021 ale 06/08/2021)       Esco         Image: Strategy and Strategy and Strategy           | al especificado at<br>Carritor<br>ELETIVA<br>ELETIVA<br>OPTATIVA<br>OPTATIVA<br>ELETIVA<br>OPTATIVA                               | Daixo da tabela<br>Crédito<br>4<br>2<br>1<br>4<br>2<br>2<br>2                                                                                                    | Carga Horári<br>60<br>30<br>15<br>60<br>30<br>30                   |   |
| Disciplin:                                                                                                    | Requerimento:       APROVEITAMENTO DE ESTUDOS (de 06/08/2021 ale 06/08/2021)       Esco         Image: Strategy and the second second sec          | al especificado at<br>Caráter<br>ELETIVA<br>OPTATIVA<br>OPTATIVA<br>OPTATIVA<br>OPATIVA<br>OPRIGATORIA                            | Daixo da tabela<br>Crédito<br>4<br>2<br>1<br>4<br>2<br>2<br>1                                                                                                    | Carga Horári<br>60<br>30<br>15<br>60<br>30<br>30<br>15             |   |
| Disciplini     NUF715     NUF715     NUF707     NUF701     NUF714     NUF730     NUF713     NUF150     NUF150                                       | Requerimento:       APROVEITAMENTO DE ESTUDOS (de 0608/2021 als 0608/2021)         Image: Construction of the second of the second o | al especificado ab<br>Carsier<br>ELETIVA<br>ELETIVA<br>OPTATIVA<br>OPTATIVA<br>OPTATIVA<br>OPTATIVA<br>OBRIGATORIA<br>OBRIGATORIA | Daixo da tabela<br>Crédito<br>4<br>2<br>1<br>4<br>2<br>2<br>1<br>1                                                                                                    | Carpa Horáir<br>60<br>30<br>15<br>60<br>30<br>30<br>30<br>30<br>15 |   |
| Disciplin           VUP57           VUP713           VUP713           VUP713           VUP713                                                       | Requerimento:       APROVEITAMENTO DE ESTUDOS (de 06/08/2021 ale 06/08/2021)       Esco         Image: Strategy and the second second sec          | al especificado at<br>Caráter<br>ELETIVA<br>OPTATIVA<br>OPTATIVA<br>OPTATIVA<br>OPATIVA<br>OPRIGATORIA                            | Daixo da tabela<br>Crédito<br>4<br>2<br>1<br>4<br>2<br>2<br>1                                                                                                    | Carga Horári<br>60<br>30<br>15<br>60<br>30<br>30<br>15             |   |
| Disciplini           NUP715           NUP715           NUP714           NUP714           NUP714           NUP713           NUP713           NUP7150 | Requerimento:       APROVEITAMENTO DE ESTUDOS (de 0608/2021 als 0608/2021)         Image: Construction of the second of the second o | nto Individual.<br>al especificado at<br>CarAter<br>ELETIVA<br>ELETIVA<br>OPTATIVA<br>OPTATIVA<br>OPTATIVA<br>OPTATIVA            | baixo da tabela<br>Crédito<br>4<br>4<br>2<br>1<br>4<br>2<br>1<br>1<br>4                                                                                                    | Carpa Horári<br>60<br>30<br>15<br>60<br>30<br>30<br>30<br>15       |   |
| <ul> <li>NUP715</li> <li>NUP715</li> <li>NUP701</li> <li>NUP714</li> <li>NUP7190</li> <li>NUP713</li> <li>NUP151</li> </ul>                         | Requeriment:       APROVETAMENTO DE ESTUDOS (de 0608/0021 ale 0608/0021)         Proventamentaria       Arroventamentaria         APROVETAMENTO DE ESTUDOS, conforme Resolução CEPE N 8039/2020         Discriptinas       Discriptinas Cursadas na UFOP:         Biologia da Badovínus e seus deseja solicitar o aproveitamento de estudos e em seguida anexe os comprovantes no loco         Discriptinas       Discriptinas         Biologia da Badovínus e seus vetoraes       Discriptinas         Biologia da Anticoba é salube Humana e Animal.       Readovínus e seus disciptintos di estudos da Modelo De Negócios         PUNARDISTICA       Biologia Apricada á salube Humana e Animal.         Readovíndo de Trabachujo cimitrifico 11       Readovíno de Microsocipia ó Prica                                                                                                    | nto Individual.<br>al especificado at<br>CarAter<br>ELETIVA<br>ELETIVA<br>OPTATIVA<br>OPTATIVA<br>OPTATIVA<br>OPTATIVA            | baixo da tabela<br>Crédito<br>4<br>4<br>2<br>1<br>4<br>2<br>1<br>1<br>4                                                                                                    | Carpa Horári<br>60<br>30<br>15<br>60<br>30<br>30<br>30<br>15       |   |
| Disciplina     NUF715     NUF707     NUF707     NUF701     NUF700     NUF714     NUF713     NUF713     NUF150     NUF150                            | Requeriment:       APROVETAMENTO DE ESTUDOS (de 0608/021 ale 0608/021)         Image: Construction of the second of the second of th | nto Individual.<br>al especificado at<br>CarAter<br>ELETIVA<br>ELETIVA<br>OPTATIVA<br>OPTATIVA<br>OPTATIVA<br>OPTATIVA            | baixo da tabela<br>Crédito<br>4<br>4<br>2<br>1<br>4<br>2<br>1<br>1<br>4                                                                                                    | Carga Horán<br>60<br>30<br>15<br>60<br>30<br>30<br>30<br>15<br>15  |   |

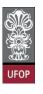

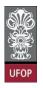

After filling the form, when clicking protocolize the system will return the confirmation message, according to the image:

| Alu<br>Curso P<br>Graduag               | ós-                                                                          | BIOTEC_D - BIOTECNOLOGIA ~<br>Requerimento: APROVEITAMENTO DE E                                                                                                    | localhost:8080 diz<br>Somente após o deferimento deste requerimento, você terá as<br>disciplinas aproveitadas registradas em seu Histórico Escolar.<br>Confirma a protocolização? | Escolher Outro Modelo de                                                                        | Requerimento                          |                                              |
|-----------------------------------------|------------------------------------------------------------------------------|----------------------------------------------------------------------------------------------------|----------------------------------------------------------------------------------------------------|-------------------------------------------------------------------------------------------------|---------------------------------------|----------------------------------------------|
|                                         |                                                                              |                                                                                                    | Cancelar OK                                                                                                    |                                                                                                 |                                       |                                              |
|                                         |                                                                              |                                                                                                    | Disciplinas Cursadas na UFOP: SIM V                                                                                                    |                                                                                                 |                                       |                                              |
|                                         |                                                                              |                                                                                                    | Disciplinas cursadas na Grop:                                                                                                    |                                                                                                 |                                       |                                              |
|                                         |                                                                              | Selecione as disciplinas que deseja solic                                                                                                    | itar o aproveitamento de estudos e em seguida anexe os comprovantes                                                                                                    | s no local especificado abaixo                                                                  | o da tabela                           |                                              |
|                                         |                                                                              |                                                                                                    |                                                                                                    |                                                                                                 |                                       |                                              |
|                                         | Disciplina                                                                   |                                                                                                    |                                                                                                    |                                                                                                 |                                       | Carga Horária                                |
|                                         |                                                                              |                                                                                                    | Disciplina                                                                                                    | Caráter                                                                                         | Crédito                               |                                              |
| <b>Y</b>                                | NUP715                                                                       | BIOINFORMÁTICA                                                                                                    | Uiscipina                                                                                                    | ELETIVA                                                                                         | Credito 4                             | 60                                           |
|                                         | NUP715<br>NUP677                                                             | BIOLOGIA DE ARBOVÍRUS E SEUS VETORES                                                                                                    | orsciprina                                                                                                    | ELETIVA                                                                                         | Credito<br>4<br>2                     | 60<br>30                                     |
|                                         | NUP715<br>NUP677<br>NUP701                                                   | BIOLOGIA DE ARBOVÍRUS E SEUS VETORES<br>BIOTECNOLOGIA E PATRIMÔNIO GENÉTICO                                                                                                    |                                                                                                    | ELETIVA<br>ELETIVA<br>OPTATIVA                                                                  | Credito<br>4<br>2<br>1<br>4           | 60<br>30<br>15                               |
|                                         | NUP715<br>NUP677<br>NUP701<br>NUP714                                         | BIOLOGIA DE ARBOVÍRUS E SEUS VETORES<br>BIOTECNOLOGIA E PATRIMÔNIO GENÉTICO<br>EMPREENDEDORISMO EM BIOTECNOLOGIA: DA BANC                                                                                                    |                                                                                                    | ELETIVA<br>ELETIVA<br>OPTATIVA<br>OPTATIVA                                                      | Credito<br>4<br>2<br>1<br>4<br>2      | 60<br>30<br>15<br>60                         |
|                                         | NUP715<br>NUP677<br>NUP701<br>NUP714<br>NUP390                               | BIOLOGIA DE ARBOVÍRUS E SEUS VETORES<br>BIOTECNOLOGIA E PATRIMÔNIO GENÉTICO<br>EMPREENDEDORISMO EM BIOTECNOLOGIA: DA BANC<br>FUNDAMENTOS EM PROTEÔMICA                                                                                                    | ADA AO MODELO DE NEGÓCIOS                                                                                                    | ELETIVA<br>ELETIVA<br>OPTATIVA<br>OPTATIVA<br>ELETIVA                                           | Credito<br>4<br>2<br>1<br>4<br>2<br>2 | 60<br>30<br>15<br>60<br>30                   |
|                                         | NUP715<br>NUP677<br>NUP701<br>NUP714<br>NUP390<br>NUP713                     | BIOLOGIA DE ARBOVÍRUS E SEUS VETORES<br>BIOTECNOLOGIA E PATRIMÔNIO GENÉTICO<br>EMPREENDEDORISMO EM BIOTECNOLOGIA: DA BANC<br>FUNDAMENTOS EM PROTEÔMICA<br>NANOBIOTECNOLOGIA APLICADA À SAÚDE HUMANA I                                                                                                    | ADA AO MODELO DE NEGÓCIOS                                                                                                    | ELETIVA<br>ELETIVA<br>OPTATIVA<br>OPTATIVA<br>ELETIVA<br>OPTATIVA                               | 4<br>2<br>1<br>4<br>2                 | 60<br>30<br>15<br>60<br>30<br>30             |
|                                         | NUP715<br>NUP677<br>NUP701<br>NUP714<br>NUP390<br>NUP713<br>NUP150           | BIOLOGIA DE ARBOVÍRUS E SEUS VETORES<br>BIOTECNOLOGIA E PATRIMÔNIO GENETICO<br>EMPREENDEDORISMO EM BIOTECNOLOGIA: DA BANC<br>FUNDAMENTOS EM PROTEÔMICA<br>NANOBIOTECNOLOGIA APLICADA À SAÚDE HUMANA I<br>REDAÇÃO DE TRABALHO CIENTÍFICO I                                                                               | ADA AO MODELO DE NEGÓCIOS                                                                                                    | ELETIVA<br>ELETIVA<br>OPTATIVA<br>OPTATIVA<br>ELETIVA                                           | 4<br>2<br>1<br>4<br>2                 | 60<br>30<br>15<br>60<br>30                   |
| 000000000000000000000000000000000000000 | NUP715<br>NUP677<br>NUP701<br>NUP714<br>NUP390<br>NUP713                     | BIOLOGIA DE ARBOVÍRUS E SEUS VETORES<br>BIOTECNOLOGIA E PATRIMÔNIO GENÉTICO<br>EMPREENDEDORISMO EM BIOTECNOLOGIA: DA BANC<br>FUNDAMENTOS EM PROTEÔMICA<br>NANOBIOTECNOLOGIA APLICADA À SAÚDE HUMANA I                                                                                                    | ADA AO MODELO DE NEGÓCIOS                                                                                                    | ELETIVA<br>ELETIVA<br>OPTATIVA<br>OPTATIVA<br>ELETIVA<br>OPTATIVA<br>OBRIGATORIA                | 4<br>2<br>1<br>4<br>2                 | 60<br>30<br>15<br>60<br>30<br>30<br>15       |
|                                         | NUP715<br>NUP677<br>NUP701<br>NUP714<br>NUP390<br>NUP713<br>NUP150<br>NUP151 | BIOLOGIA DE ABBOVÍRUS E SEUS VETORES<br>BIOTECNOLOGIA E PATRIMÓNIO GENÉTICO<br>EMRERENGEDORISMO EM BIOTECNOLOGIA: DA BANC<br>FUNDAMENTOS EM ROTEÓNICA<br>NANOBIOTECNOLOGIA APLICADA À SAÚDE HUMANA I<br>REDAÇÃO DE TRABALHO CIENTÍFICO I<br>REDAÇÃO DE TRABALHO CIENTÍFICO I<br>TÓPICOS ESPECIAIS EM MICROSCOPIA ÓPTICA | ADA AO MODELO DE NEGÓCIOS<br>E ANIMAL<br>ico Escolar ou do Demonstrativo de Aproveitamento de Isolada (format                                                                     | ELETIVA<br>ELETIVA<br>OPTATIVA<br>ELETIVA<br>OPTATIVA<br>OBRIGATORIA<br>OBRIGATORIA<br>OPTATIVA | 4<br>2<br>1<br>2<br>2<br>1<br>1<br>4  | 60<br>30<br>15<br>60<br>30<br>30<br>15<br>15 |
|                                         | NUP715<br>NUP677<br>NUP701<br>NUP714<br>NUP390<br>NUP713<br>NUP150<br>NUP151 | BIOLOGIA DE ABBOVÍRUS E SEUS VETORES<br>BIOTECNOLOGIA E PATRIMÓNIO GENÉTICO<br>EMRERENGEDORISMO EM BIOTECNOLOGIA: DA BANC<br>FUNDAMENTOS EM ROTEÓNICA<br>NANOBIOTECNOLOGIA APLICADA À SAÚDE HUMANA I<br>REDAÇÃO DE TRABALHO CIENTÍFICO I<br>REDAÇÃO DE TRABALHO CIENTÍFICO I<br>TÓPICOS ESPECIAIS EM MICROSCOPIA ÓPTICA | ADA AO MODELO DE NEGÓCIOS<br>E ANIMAL<br>ico Escolar ou do Demonstrativo de Aproveitamento de Isolada (formatu<br>X historico_demonstrativo_1_202110574.pdf                       | ELETIVA<br>ELETIVA<br>OPTATIVA<br>ELETIVA<br>OPTATIVA<br>OBRIGATORIA<br>OBRIGATORIA<br>OPTATIVA | 4<br>2<br>1<br>2<br>2<br>1<br>1<br>4  | 60<br>30<br>15<br>60<br>30<br>30<br>15<br>15 |
|                                         | NUP715<br>NUP677<br>NUP701<br>NUP714<br>NUP390<br>NUP713<br>NUP150<br>NUP151 | BIOLOGIA DE ABBOVÍRUS E SEUS VETORES<br>BIOTECNOLOGIA E PATRIMÓNIO GENÉTICO<br>EMRERENGEDORISMO EM BIOTECNOLOGIA: DA BANC<br>FUNDAMENTOS EM ROTEÓNICA<br>NANOBIOTECNOLOGIA APLICADA À SAÚDE HUMANA I<br>REDAÇÃO DE TRABALHO CIENTÍFICO I<br>REDAÇÃO DE TRABALHO CIENTÍFICO I<br>TÓPICOS ESPECIAIS EM MICROSCOPIA ÓPTICA | ADA AO MODELO DE NEGÓCIOS<br>E ANIMAL<br>ico Escolar ou do Demonstrativo de Aproveitamento de Isolada (format                                                                     | ELETIVA<br>ELETIVA<br>OPTATIVA<br>ELETIVA<br>OPTATIVA<br>OBRIGATORIA<br>OBRIGATORIA<br>OPTATIVA | 4<br>2<br>1<br>2<br>2<br>1<br>1<br>4  | 60<br>30<br>15<br>60<br>30<br>30<br>15<br>15 |
|                                         | NUP715<br>NUP677<br>NUP701<br>NUP714<br>NUP390<br>NUP713<br>NUP150<br>NUP151 | BIOLOGIA DE ABBOVÍRUS E SEUS VETORES<br>BIOTECNOLOGIA E PATRIMÓNIO GENÉTICO<br>EMRERENGEDORISMO EM BIOTECNOLOGIA: DA BANC<br>FUNDAMENTOS EM ROTEÓNICA<br>NANOBIOTECNOLOGIA APLICADA À SAÚDE HUMANA I<br>REDAÇÃO DE TRABALHO CIENTÍFICO I<br>REDAÇÃO DE TRABALHO CIENTÍFICO I<br>TÓPICOS ESPECIAIS EM MICROSCOPIA ÓPTICA | ADA AO MODELO DE NEGÓCIOS<br>E ANIMAL<br>ico Escolar ou do Demonstrativo de Aproveitamento de Isolada (formatu<br>X historico_demonstrativo_1_202110574.pdf                       | ELETIVA<br>ELETIVA<br>OPTATIVA<br>ELETIVA<br>OPTATIVA<br>OBRIGATORIA<br>OBRIGATORIA<br>OPTATIVA | 4<br>2<br>1<br>2<br>2<br>1<br>1<br>4  | 60<br>30<br>15<br>60<br>30<br>30<br>15<br>15 |
|                                         | NUP715<br>NUP677<br>NUP701<br>NUP714<br>NUP390<br>NUP713<br>NUP150<br>NUP151 | BIOLOGIA DE ABBOVÍRUS E SEUS VETORES<br>BIOTECNOLOGIA E PATRIMÓNIO GENÉTICO<br>EMRERENGEDORISMO EM BIOTECNOLOGIA: DA BANC<br>FUNDAMENTOS EM ROTEÓNICA<br>NANOBIOTECNOLOGIA APLICADA À SAÚDE HUMANA I<br>REDAÇÃO DE TRABALHO CIENTÍFICO I<br>REDAÇÃO DE TRABALHO CIENTÍFICO I<br>TÓPICOS ESPECIAIS EM MICROSCOPIA ÓPTICA | ADA AO MODELO DE NEGÓCIOS<br>E ANIMAL<br>ico Escolar ou do Demonstrativo de Aproveitamento de Isolada (formatu<br>X historico_demonstrativo_1_202110574.pdf                       | ELETIVA<br>ELETIVA<br>OPTATIVA<br>ELETIVA<br>OPTATIVA<br>OBRIGATORIA<br>OBRIGATORIA<br>OPTATIVA | 4<br>2<br>1<br>2<br>2<br>1<br>1<br>4  | 60<br>30<br>15<br>60<br>30<br>30<br>15<br>15 |

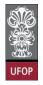

For courses taken at other institutions for which UFOP has an equivalent in any program, you must select the course(s) in the combo and attach its syllabus, so the Academic Body can analyze the request.

| Cursadas na UFOP:       IND ▼         DOUTORADO)       ▼         estudos e em seguida anexe os comprovantes no local especificado abaixo da tabela         OPTATITUA       1         OPTATITUA       2         OPTATITUA       1         OPTATITUA       3         OPTATITUA       4         OPTATITUA       4         OPTATITUA       4         OPTATITUA       4         OPTATITUA       4         OPTATITUA       3         EN TRIPANOSSOMATÍDEOS       OPTATITUA       3         ECOLOGIA DO ADOECIMENTO       ELETITUA       3       45         OPTATITUA       2       30         OPTATITUA       3       45         OPTATITUA       3       45         OPTATITUA       3       45         OPTATITUA       2       30         OPTATITUA       3       45         OPTATITUA       2       30         OPTATITUA       3       45         OPTATITUA       3       45         OPTATITUA       3       45         OPTATITUA       3       45         OPTATITUA       30       45                                                                                                    | Disciplina<br>A DIFFRENCIAL<br>ABÓLICAS<br>PRENDIZAGEM.<br>TUDOS PRÉ-CLÍNICOS<br>ESTES DE DROGAS E VACINAS EM TRIPANOSSOMATÍDEOS<br>ES HOSPEDEIROS AFLICADO À ECOLOGIA DO ADOECIMENTO                                                                                                    | o CEPE N 8039/2020                                                                                                    | a tabela<br>Credito 4<br>1<br>5<br>4<br>3<br>4<br>3<br>3                                                                                                    | 30<br>15<br>75                                                                                                    |
|----------------------------------------------------------------------------------------------------|----------------------------------------------------------------------------------------------------|----------------------------------------------------------------------------------------------------|----------------------------------------------------------------------------------------------------|----------------------------------------------------------------------------------------------------|
| UDOS, conforme Resolução CEPE N 8039/2020<br>s Cursadas na UFOP: NÃO▼<br>DOUTORADO) ▼<br>e estudos e em seguida anexe os comprovantes no local especificado abaixo da tabela<br>OPTATIVA 2 30<br>OPTATIVA 1 15<br>OPTATIVA 1 15<br>OPTATIVA 4 60<br>OPTATIVA 4 60<br>OPTATIVA 4 60<br>OPTATIVA 4 60<br>OPTATIVA 4 60<br>OPTATIVA 4 60<br>OPTATIVA 4 60<br>OPTATIVA 4 60<br>OPTATIVA 4 60<br>OPTATIVA 4 60<br>OPTATIVA 4 60<br>OPTATIVA 4 60<br>OPTATIVA 4 60<br>OPTATIVA 4 60<br>OPTATIVA 2 30<br>OPTATIVA 2 30<br>OPTATIVA 3 45<br>OPTATIVA 3 45<br>OPTATIVA 3<br>OPTATIVA 3<br>OPTAT          | APROVEITAMENTO DE ESTUDOS, conforme <u>Resolução</u><br><b>Disciplinas Cursadas na UFOP:</b> A<br><b>Curso:</b> (BIOTECNOLOGIA (DOUTORADO))<br>icitar o aproveitamento de estudos e em seguida anex<br><b>Disciplina</b><br>A DIFERENCIAL<br>ABÓUICAS<br>PRENDIZAGEM.<br>TUDOS PRÉ-CLÍNICOS<br>STES DE DROGAS E VACINAS EM TRIPANOSSOMATÍDEOS<br>E HOSPDEIROS AFLICADO À ECOLOGIA DO ADOECIMENTO | o CEPE N 8039/2020                                                                                                    | a tabela<br>Credito 4<br>1<br>5<br>4<br>3<br>4<br>3<br>3                                                                                                    | 30<br>15<br>75                                                                                                    |
| UDOS, conforme Resolução CEPE N 8039/2020<br>s Cursadas na UFOP: NÃO<br>DOUTORADO)<br>* estudos e em seguida anexe os comprovantes no local específicado abaixo da tabela<br>Cortativa 42<br>OPTATIVA 115<br>OPTATIVA 12<br>OPTATIVA 460<br>OPTATIVA 460<br>OPTATIVA 230<br>OPTATIVA 230<br>OPTATIVA 230<br>OPTATIVA 240<br>OPTATIVA 240<br>OPTATI | APROVEITAMENTO DE ESTUDOS, conforme <u>Resolução</u><br><b>Disciplinas Cursadas na UFOP:</b> A<br><b>Curso:</b> (BIOTECNOLOGIA (DOUTORADO))<br>icitar o aproveitamento de estudos e em seguida anex<br><b>Disciplina</b><br>A DIFERENCIAL<br>ABÓUICAS<br>PRENDIZAGEM.<br>TUDOS PRÉ-CLÍNICOS<br>STES DE DROGAS E VACINAS EM TRIPANOSSOMATÍDEOS<br>E HOSPDEIROS AFLICADO À ECOLOGIA DO ADOECIMENTO | o CEPE N 8039/2020                                                                                                    | a tabela<br>Credito 4<br>1<br>5<br>4<br>3<br>4<br>3<br>3                                                                                                    | 30<br>15<br>75                                                                                                    |
| UDOS, conforme Resolução CEPE N 8039/2020<br>s Cursadas na UFOP: NÃO<br>DOUTORADO)<br>* estudos e em seguida anexe os comprovantes no local específicado abaixo da tabela<br>Cortativa 42<br>OPTATIVA 115<br>OPTATIVA 12<br>OPTATIVA 460<br>OPTATIVA 460<br>OPTATIVA 230<br>OPTATIVA 230<br>OPTATIVA 230<br>OPTATIVA 240<br>OPTATIVA 240<br>OPTATI | APROVEITAMENTO DE ESTUDOS, conforme <u>Resolução</u><br><b>Disciplinas Cursadas na UFOP:</b> A<br><b>Curso:</b> (BIOTECNOLOGIA (DOUTORADO))<br>icitar o aproveitamento de estudos e em seguida anex<br><b>Disciplina</b><br>A DIFERENCIAL<br>ABÓUICAS<br>PRENDIZAGEM.<br>TUDOS PRÉ-CLÍNICOS<br>STES DE DROGAS E VACINAS EM TRIPANOSSOMATÍDEOS<br>E HOSPDEIROS AFLICADO À ECOLOGIA DO ADOECIMENTO | o CEPE N 8039/2020                                                                                                    | a tabela<br>Credito 4<br>1<br>5<br>4<br>3<br>4<br>3<br>3                                                                                                    | 30<br>15<br>75                                                                                                    |
| S CURSAGAS NA UFOP: NAO<br>DOUTORADO)                                                                                                    | Disciplinas Cursadas na UFOP: WA Curso: (BIOTECNOLOGIA (DOUTORADO) icitar o aproveitamento de estudos e em seguida anex Disciplina A DIFERENCIAL ABÓUICAS PRENDIZAGEM. TUDOS PRÉ-CLÍNICOS ESTES DE DROGAS E VACINAS EM TRIPANOSSOMATÍDEOS ES HOSPDEIROS ANICADO À ECOLOGIA DO ADOECIMENTO                                                                                                    | xe os comprovantes no local especificado abaixo d<br>corrativa<br>oprativa<br>opra | Crédito (<br>2<br>1<br>5<br>4<br>3<br>4<br>3<br>4<br>3                                                                                                    | 30<br>15<br>75                                                                                                    |
| Control         Control           estudos e em seguida anexe os comprovantes no local especificado abaixo da tabela         OPRATIVA 2         30           OPRATIVA 1         15         OPRATIVA 1         15           OPRATIVA 2         00         0PRATIVA 4         60           OPRATIVA 4         60         OPRATIVA 4         60           OPRATIVA 4         60         OPRATIVA 4         60           OPRATIVA 4         60         OPRATIVA 4         60           OPRATIVA 4         60         OPRATIVA 4         60           OPRATIVA 4         60         OPRATIVA 2         30           OPRATIVA 2         30         OPRATIVA 2         30           OPRATIVA 3         45         60         OPRATIVA 2         30           OPRATIVA 4         60         OPRATIVA 2         30         OPRATIVA 2         30           OPRATIVA 2         30         OPRATIVA 3         45         60         60           ECOLOGIA DO ADOECIMENTO         ELETIVA 1         15         60         60         74         60         74         3         45         60         74         75         75         75         75         75         75         75         76                                                                                                    | Curso: (BIOTECNOLOGIA (DOUTORADO)<br>icitar o aproveitamento de estudos e em seguida anex<br>Disciplina<br>ta DIFERENCIAL<br>BRÓUICAS<br>PRENDIZAGEM.<br>TUDOS PRÉ-CLÍNICOS<br>STES DE DROGAS E VACINAS EM TRIPANOSSOMATÍDEOS<br>E HOSPDEIROS AFLCADO À ECOLOGIA DO ADOECIMENTO                                                                                                    | exe os comprovantes no local especificado abaixo d     caratere     opratrum     opratrum                                                                                                    | Crédito (<br>2<br>1<br>5<br>4<br>3<br>4<br>3<br>4<br>3                                                                                                    | 30<br>15<br>75                                                                                                    |
| estudos e em seguida anexe os comprovantes no local especificado abaixo da tabela<br>Carlater Crédito Carga Hor<br>OPTATIVA 2 30<br>OPTATIVA 1 15<br>OPTATIVA 1 5<br>OPTATIVA 3 45<br>OPTATIVA 3 45<br>OPTATIVA 4 600<br>OPTATIVA 4 600<br>OPTATIVA 4 600<br>OPTATIVA 4 600<br>OPTATIVA 4 600<br>OPTATIVA 4 600<br>OPTATIVA 4 600<br>OPTATIVA 4 600<br>OPTATIVA 4 600<br>OPTATIVA 2 300<br>OPTATIVA 2 300<br>OPTATIVA 2 4 600<br>OPTATIVA 2 4 600<br>OPTATIVA 2 300<br>OPTATIVA 2 300<br>OPTATIVA 2 300<br>OPTATIVA 2 460<br>OPTATIVA 2 460<br>OPTATIVA 3 455<br>OPTATIVA 2 450<br>OPTATIVA 2 450<br>OPTATIVA 2 450<br>OPTATIVA 2 450<br>OPTATIVA 2 450<br>OPTATIVA 2 450<br>OPTATIVA 2 450<br>OPTATIVA 2 450<br>OPTATIVA 2 450<br>OPTATIVA 3 455<br>OPTATIVA 3 455<br>OPTATIVA 355<br>OPTATIVA 355<br>OPTATIVA                          | Icitar o aproveitamento de estudos e em seguida anex<br>Disciplina<br>A DIFERENCIAL<br>ABÓLICAS<br>PRENDIZAGEM.<br>TUDOS PRÉ-CLÍNICOS<br>ESTES DE DROGAS E VACINAS EM TRIPANOSSOMATÍDEOS<br>ES HOSPOEIROS AFLICADO À ECOLOGIA DO ADOECIMENTO                                                                                                    | exe os comprovantes no local especificado abaixo d<br>Carater<br>OPTATUM<br>OPTATUM<br>OPTATUM<br>OPTATUM<br>OPTATUM<br>OPTATUM<br>OPTATUM<br>OPTATUM<br>OPTATUM<br>OPTATUM<br>OPTATUM<br>OPTATUM                                                                                                    | Crédito (<br>2<br>1<br>5<br>4<br>3<br>4<br>3<br>4<br>3                                                                                                    | 30<br>15<br>75                                                                                                    |
| Caráter         Crádito         Cargo Hor           OPTATIVA         2         30           OPTATIVA         1         15           OPTATIVA         1         30           OPTATIVA         1         30           OPTATIVA         4         60           OPTATIVA         3         45           OPTATIVA         3         45           OPTATIVA         2         30           OPTATIVA         4         60           OPTATIVA         2         30           OPTATIVA         2         30           OPTATIVA         2         30           OPTATIVA         2         30           OPTATIVA         2         30           OPTATIVA         2         30           OPTATIVA         3         45           ECOLOGIA DO ADOECIMENTO         ELETIVA         1           ECOLOGIA DO ADOECIMENTO         ELTIVA         2         30           OPTATIVA         2         30         0PTATIVA         2         30           OPTATIVA         2         30         0PTATIVA         2         30           OPTATIVA         2         30                                                                                                    | Disciplina<br>A DIFFRENCIAL<br>ABÓLICAS<br>PRENDIZAGEM.<br>TUDOS PRÉ-CLÍNICOS<br>ESTES DE DROGAS E VACINAS EM TRIPANOSSOMATÍDEOS<br>ESTES DE DROGAS E VACINAS EM TRIPANOSSOMATÍDEOS                                                                                                    | Crizinz<br>Oprativ<br>Oprativ<br>Oprativ<br>Oprativ<br>Oprativ<br>Oprativ<br>Oprativ<br>Oprativ<br>Oprativ<br>Oprativ<br>Oprativ                                                                                                    | Crédito (<br>2<br>1<br>5<br>4<br>3<br>4<br>3<br>4<br>3                                                                                                    | 30<br>15<br>75                                                                                                    |
| OPTATIVA         2         30           OPTATIVA         1         15           OPTATIVA         5         75           OPTATIVA         5         75           OPTATIVA         4         60           OPTATIVA         3         45           OPTATIVA         4         60           OPTATIVA         4         60           OPTATIVA         4         60           OPTATIVA         4         60           OPTATIVA         4         60           OPTATIVA         2         30           OPTATIVA         2         30           OPTATIVA         2         30           OPTATIVA         2         30           OPTATIVA         2         30           OPTATIVA         2         30           OPTATIVA         3         45           ECOLOGIA DO ADOECIMENTO         ELETIVA         1         15           OPTATIVA         2         30         0PTATIVA         2         30           OPTATIVA         2         30         0PTATIVA         2         30           OPTATIVA         2         30         0PTATIVA <t< td=""><td>A DIFERENCIAL<br/>ABÓLICAS<br/>PRENDIZAGEM.<br/>TUDOS PRÉ-CLÍNICOS<br/>ESTES DE DROGAS E VACINAS EM TRIPANOSSOMATÍDEOS<br/>ES HOSPEDEIROS AFLICADO À ECOLOGIA DO ADOECIMENTO</td><td>OPTATU<br/>OPTATU<br/>OPTATU<br/>OPTATU<br/>OPTATU<br/>OPTATU<br/>OPTATU<br/>OPTATU<br/>OPTATU<br/>OPTATU<br/>OPTATU<br/>OPTATU</td><td>2<br/>1<br/>5<br/>4<br/>3<br/>4<br/>3</td><td>30<br/>15<br/>75</td></t<>                                                                                                    | A DIFERENCIAL<br>ABÓLICAS<br>PRENDIZAGEM.<br>TUDOS PRÉ-CLÍNICOS<br>ESTES DE DROGAS E VACINAS EM TRIPANOSSOMATÍDEOS<br>ES HOSPEDEIROS AFLICADO À ECOLOGIA DO ADOECIMENTO                                                                                                    | OPTATU<br>OPTATU<br>OPTATU<br>OPTATU<br>OPTATU<br>OPTATU<br>OPTATU<br>OPTATU<br>OPTATU<br>OPTATU<br>OPTATU<br>OPTATU                                                                                                    | 2<br>1<br>5<br>4<br>3<br>4<br>3                                                                                                    | 30<br>15<br>75                                                                                                    |
| OPTATIVA         1         15           OPTATIVA         5         75           OPTATIVA         4         60           OPTATIVA         3         45           OPTATIVA         4         60           OPTATIVA         4         60           OPTATIVA         4         60           OPTATIVA         4         60           OPTATIVA         2         30           OPTATIVA         2         30           OPTATIVA         2         30           OPTATIVA         2         30           OPTATIVA         4         60           OPTATIVA         2         30           OPTATIVA         3         45           ECOLOGIA DO ADDECIMENTO         OPTATIVA         3           OPTATIVA         2         30           OPTATIVA         2         30           OPTATIVA         3         45           OPTATIVA         2         30           OPTATIVA         2         30           OPTATIVA         2         30           OPTATIVA         2         30           OPTATIVA         2         30 <tr< td=""><td>ABÓLICAS<br/>PRENDIZAGEM.<br/>TUDOS PRÉ-CLÍNICOS<br/>ESTES DE DROGAS E VACINAS EM TRIPANOSSOMATÍDEOS<br/>E HOSPEDEIROS A FICADO À ECOLOGIA DO ADOECIMENTO</td><td>עודהדקס<br/>עודהדקס<br/>עודהדקס<br/>עודהדקס<br/>עודהדקס<br/>עודהדקס<br/>עודהדקס<br/>עודהדקס<br/>עודהדקס<br/>עודהדקס</td><td>1<br/>5<br/>4<br/>3<br/>4<br/>3</td><td>15<br/>75</td></tr<>                                                                                                    | ABÓLICAS<br>PRENDIZAGEM.<br>TUDOS PRÉ-CLÍNICOS<br>ESTES DE DROGAS E VACINAS EM TRIPANOSSOMATÍDEOS<br>E HOSPEDEIROS A FICADO À ECOLOGIA DO ADOECIMENTO                                                                                                    | עודהדקס<br>עודהדקס<br>עודהדקס<br>עודהדקס<br>עודהדקס<br>עודהדקס<br>עודהדקס<br>עודהדקס<br>עודהדקס<br>עודהדקס                                                                                                    | 1<br>5<br>4<br>3<br>4<br>3                                                                                                    | 15<br>75                                                                                                    |
| OPTATIVA         4         60           OPTATIVA         3         45           OPTATIVA         3         45           OPTATIVA         3         45           OPTATIVA         3         45           OPTATIVA         4         60           OPTATIVA         2         30           OPTATIVA         2         30           OPTATIVA         2         30           OPTATIVA         4         60           COPTATIVA         2         30           OPTATIVA         4         60           COPTATIVA         4         60           EEXTRA         1         15           COPTATIVA         2         30           OPTATIVA         2         30           OPTATIVA         3         45           ELTIVA         1         15           OPTATIVA         2         30           OPTATIVA         2         30           OPTATIVA         2         30           OPTATIVA         2         30           OPTATIVA         2         30           OPTATIVA         2         30           OPTATIVA                                                                                                    | PRENDIZAGEM.<br>TUDOS PRÉ-CLÍNICOS<br>ESTES DE DROGAS E VACINAS EM TRIPANOSSOMATÍDEOS<br>E HOSPEDEIROS APLICADO À ECOLOGIA DO ADOECIMENTO                                                                                                    | עודהדקס<br>אינדרקס<br>עודהדקס<br>עודהדקס<br>עודהדקס<br>עודהדקס<br>עודהדקס<br>עודהדקס                                                                                                    | 4<br>3<br>4<br>3                                                                                                    |                                                                                                    |
| OPTATIVA         3         45           OPTATIVA         4         60           OPTATIVA         3         45           OPTATIVA         4         60           OPTATIVA         4         60           OPTATIVA         4         60           OPTATIVA         2         30           OPTATIVA         2         30           OPTATIVA         2         30           OPTATIVA         2         30           OPTATIVA         2         30           OPTATIVA         3         45           ECOLOGIA DO ADOECIMENTO         0PTATIVA         3         45           ECOLOGIA DO ADOECIMENTO         0PTATIVA         2         30           OPTATIVA         2         30         0PTATIVA         2         30           OPTATIVA         2         30         0PTATIVA         2         30           OPTATIVA         2         30         0PTATIVA         2         30           OPTATIVA         2         30         0PTATIVA         2         30           OPTATIVA         2         30         0PTATIVA         2         30           OPTATIVA                                                                                                    | TUDOS PRÉ-CLÍNICOS<br>ESTES DE DROGAS E VACINAS EM TRIPANOSSOMATÍDEOS<br>5 E HOSPEDEIROS APLICADO À ECOLOGIA DO ADOECIMENTO                                                                                                    | עודדיקי<br>עודדיקי<br>איזדגדיקי<br>עידדיקי<br>עודדיקי<br>עודדיקי<br>עודדיקי                                                                                                    | 3<br>4<br>3                                                                                                    |                                                                                                    |
| OPTATIVA         4         60           OPTATIVA         3         45           OPTATIVA         4         60           OPTATIVA         4         60           OPTATIVA         2         30           OPTATIVA         2         30           OPTATIVA         2         30           OPTATIVA         2         30           OPTATIVA         4         60           COPTATIVA         2         30           EEXTRIPANOSSOMATIDEOS         OPTATIVA         3         45           ELETIVA         1         15         15           OPTATIVA         2         30         0PTATIVA         2         30           OPTATIVA         2         30         0PTATIVA         2         30           OPTATIVA         3         45         0PTATIVA         2         30           OPTATIVA         2         30         0PTATIVA         2         30           OPTATIVA         2         30         0PTATIVA         2         30           OPTATIVA         2         30         0PTATIVA         2         30           OPTATIVA         2         30         <                                                                                                    | TUDOS PRÉ-CLÍNICOS<br>ESTES DE DROGAS E VACINAS EM TRIPANOSSOMATÍDEOS<br>5 E HOSPEDEIROS APLICADO À ECOLOGIA DO ADOECIMENTO                                                                                                    | OPTATIVA<br>OPTATIVA<br>OPTATIVA<br>OPTATIVA<br>OPTATIVA<br>OPTATIVA                                                                                                    | 4                                                                                                    |                                                                                                    |
| OPTATIVA         3         45           OPTATIVA         4         60           OPTATIVA         4         60           OPTATIVA         4         60           OPTATIVA         2         30           OPTATIVA         2         30           OPTATIVA         2         30           OPTATIVA         2         30           OPTATIVA         2         30           OPTATIVA         4         60           EXCLOGIA DO ADOECIMENTO         0PTATIVA         3         45           ELETIVA         1         15         0PTATIVA         2         30           OPTATIVA         2         30         0PTATIVA         2         30           OPTATIVA         2         30         0PTATIVA         2         30           OPTATIVA         2         30         0PTATIVA         2         30           OPTATIVA         2         30         0PTATIVA         2         30           OPTATIVA         2         30         0PTATIVA         2         30           OPTATIVA         2         30         0PTATIVA         2         30           OPTATIVA                                                                                                    | TUDOS PRÉ-CLÍNICOS<br>ESTES DE DROGAS E VACINAS EM TRIPANOSSOMATÍDEOS<br>5 E HOSPEDEIROS APLICADO À ECOLOGIA DO ADOECIMENTO                                                                                                    | OPTATIVA<br>OPTATIVA<br>OPTATIVA<br>OPTATIVA<br>OPTATIVA                                                                                                    | 3                                                                                                    |                                                                                                    |
| OPTATIVA         4         60           OPTATIVA         2         30           OPTATIVA         2         30           OPTATIVA         2         30           OPTATIVA         2         30           OPTATIVA         2         30           OPTATIVA         3         45           ECOLOGIA DO ADOECIMENTO         0PTATIVA         3         45           OPTATIVA         2         30         0PTATIVA         2         30           OPTATIVA         2         30         0PTATIVA         2         30           OPTATIVA         2         30         0PTATIVA         2         30           OPTATIVA         2         30         0PTATIVA         2         30           OPTATIVA         2         30         0PTATIVA         2         30           OPTATIVA         2         30         0PTATIVA         2         30           OPTATIVA         2         30         0PTATIVA         2         30           OPTATIVA         2         30         0PTATIVA         3         45           OCGIA         OPTATIVA         3         45         5         5                                                                                                    | ESTES DE DROGAS E VACINAS EM TRIPANOSSOMATÍDEOS<br>5 E HOSPEDEIROS APLICADO À ECOLOGIA DO ADOECIMENTO                                                                                                    | OPTATIVA<br>OPTATIVA<br>OPTATIVA                                                                                                    | 4                                                                                                    |                                                                                                    |
| OPTATIVA         2         30           OPTATIVA         2         30           OPTATIVA         2         30           OPTATIVA         2         30           OPTATIVA         2         30           OPTATIVA         4         60           ECOLOGIA DO ADOECIMENTO         OPTATIVA         3         45           ELTIVA         1         15           OPTATIVA         2         30           OPTATIVA         2         30           OPTATIVA         2         30           OPTATIVA         2         30           OPTATIVA         2         30           OPTATIVA         2         30           OPTATIVA         2         30           OPTATIVA         2         30           OPTATIVA         2         30           OPTATIVA         2         30           OPTATIVA         2         30           OPTATIVA         2         30           OPTATIVA         2         30           OPTATIVA         3         45                                                                                                    | ESTES DE DROGAS E VACINAS EM TRIPANOSSOMATÍDEOS<br>5 E HOSPEDEIROS APLICADO À ECOLOGIA DO ADOECIMENTO                                                                                                    | OPTATIVA                                                                                                    |                                                                                                    | 60                                                                                                    |
| OPTATIVA         2         30           OPTATIVA         2         30           OPTATIVA         2         30           DECOLOGIA DO ADOECIMENTO         OPTATIVA         4         60           ECOLOGIA DO ADOECIMENTO         ELETIVA         1         15           OPTATIVA         2         30         0PTATIVA         2         30           OPTATIVA         2         30         0PTATIVA         2         30           OPTATIVA         2         30         0PTATIVA         2         30           OPTATIVA         2         30         0PTATIVA         2         30           OPTATIVA         2         30         0PTATIVA         2         30           OPTATIVA         2         30         0PTATIVA         2         30           OPTATIVA         2         30         0PTATIVA         2         30           OPTATIVA         2         30         0PTATIVA         3         45                                                                                                    | ESTES DE DROGAS E VACINAS EM TRIPANOSSOMATÍDEOS<br>5 E HOSPEDEIROS APLICADO À ECOLOGIA DO ADOECIMENTO                                                                                                    | OPTATIVA                                                                                                    |                                                                                                    |                                                                                                    |
| OPTATTVA         2         30           ENTRIPANOSSOMATÍDEOS         OPTATTVA         4         60           ECOLOGIA DO ADOECIMENTO         DETATTVA         3         45           OPTATTVA         2         30           OPTATTVA         2         30           OPTATTVA         2         30           OPTATTVA         2         30           OPTATTVA         2         30           OPTATTVA         2         30           OPTATTVA         4         60           OPTATTVA         2         30           OPTATTVA         2         30           OPTATTVA         2         30           OPTATTVA         2         30           OPTATTVA         2         30           OPTATTVA         3         45                                                                                                    | ESTES DE DROGAS E VACINAS EM TRIPANOSSOMATÍDEOS<br>5 E HOSPEDEIROS APLICADO À ECOLOGIA DO ADOECIMENTO                                                                                                    |                                                                                                    |                                                                                                    |                                                                                                    |
| EM TRIPANOSSOMATÍDEOS OPTATIVA 4 60<br>ECOLOGIA DO ADOECIMENTO 2017<br>ELETIVA 1 15<br>OPTATIVA 2 30<br>OPTATIVA 2 30<br>OPTATIVA 2 30<br>OPTATIVA 2 30<br>OPTATIVA 2 30<br>OPTATIVA 4 60<br>OPTATIVA 4 60<br>OPTATIVA 3 45                                                                                                    | ESTES DE DROGAS E VACINAS EM TRIPANOSSOMATÍDEOS<br>5 E HOSPEDEIROS APLICADO À ECOLOGIA DO ADOECIMENTO                                                                                                    |                                                                                                    |                                                                                                    |                                                                                                    |
| ECOLOGIA DO ADOECIMENTO         OPTATIVA         3         45           ELETIVA         1         15         OPTATIVA         2         30           OPTATIVA         2         30         OPTATIVA         2         30           OPTATIVA         2         30         OPTATIVA         2         30           OPTATIVA         2         30         OPTATIVA         4         60           OPTATIVA         2         30         OPTATIVA         2         30           .0GIA         OPTATIVA         3         45         5                                                                                                    | 5 E HOSPEDEIROS APLICADO À ECOLOGIA DO ADOECIMENTO                                                                                                    |                                                                                                    |                                                                                                    |                                                                                                    |
| ELTIVA         1         15           OPTATIVA         2         30           OPTATIVA         3         45           OPTATIVA         2         30           OPTATIVA         2         30           OPTATIVA         2         30           OPTATIVA         2         30           OPTATIVA         2         30           OPTATIVA         4         60           OPTATIVA         2         30           OPTATIVA         2         30           OPTATIVA         3         45                                                                                                    |                                                                                                    |                                                                                                    |                                                                                                    |                                                                                                    |
| OPTATIVA         2         30           OPTATIVA         3         45           OPTATIVA         2         30           OPTATIVA         2         30           OPTATIVA         4         60           OPTATIVA         2         30           OPTATIVA         4         60           OPTATIVA         2         30           OPTATIVA         3         45                                                                                                    | PERSPECTIVA INVESTIGATIVA                                                                                                    |                                                                                                    |                                                                                                    |                                                                                                    |
| OPTATIVA         3         45           OPTATIVA         2         30           OPTATIVA         2         30           OPTATIVA         2         30           OPTATIVA         4         60           OPTATIVA         2         30           OPTATIVA         2         30           OPTATIVA         2         30           OPTATIVA         3         45                                                                                                    |                                                                                                    |                                                                                                    |                                                                                                    |                                                                                                    |
| 0017417UA 2 30<br>0017417UA 4 60<br>001747UA 2 30<br>00540 0017417UA 3 45                                                                                                    |                                                                                                    |                                                                                                    |                                                                                                    | 45                                                                                                    |
| OPTATIVA 4 60<br>OPTATIVA 2 30<br>LOGIA OPTATIVA 3 45                                                                                                    | ENSÃO ARTERIAL                                                                                                    |                                                                                                    |                                                                                                    |                                                                                                    |
| OPTATIVA 2 30<br>OGIA OPTATIVA 3 45                                                                                                    | D                                                                                                    |                                                                                                    |                                                                                                    |                                                                                                    |
| LOGIA OPTATIVA 3 45                                                                                                    |                                                                                                    |                                                                                                    |                                                                                                    |                                                                                                    |
|                                                                                                    |                                                                                                    |                                                                                                    |                                                                                                    |                                                                                                    |
| OPTATIVA 1 15                                                                                                    | ESQUISA BÁSICA À BIOTECNOLOGIA                                                                                                    |                                                                                                    |                                                                                                    |                                                                                                    |
| ELETIVA 7 105                                                                                                    |                                                                                                    |                                                                                                    |                                                                                                    |                                                                                                    |
|                                                                                                    | SCULAR                                                                                                    |                                                                                                    |                                                                                                    |                                                                                                    |
|                                                                                                    | ÚDE PÚBLICA                                                                                                    | OPTATIVA                                                                                                    |                                                                                                    | 15                                                                                                    |
| OPTATIVA 1 15                                                                                                    |                                                                                                    | OPTATIVA                                                                                                    | 2                                                                                                    | 30                                                                                                    |
| OPTATIVA 2 30                                                                                                    |                                                                                                    |                                                                                                    |                                                                                                    |                                                                                                    |
| OPTATIVA         2         30           ESTUDOS DE BIOTECNOLOGIA         OPTATIVA         3         45                                                                                                    | DA ATIV. FISI                                                                                                    |                                                                                                    |                                                                                                    |                                                                                                    |
| OPTATIVA         2         30           ESTUDOS DE BIOTECNOLOGIA         OPTATIVA         3         45           ELETIVA         4         60                                                                                                    |                                                                                                    |                                                                                                    |                                                                                                    |                                                                                                    |
| OPTATIVA         2         30           ESTUDOS DE BIOTECNOLOGIA         OPTATIVA         3         45           ELETIVA         4         60           OPTATIVA         2         30                                                                                                    |                                                                                                    |                                                                                                    |                                                                                                    |                                                                                                    |
| OPTATIVA         2         30           ESTUDOS DE BIOTECNOLOGIA         OPTATIVA         3         45           ELETIVA         4         60           OPTATIVA         2         30           OPTATIVA         4         60                                                                                                    |                                                                                                    |                                                                                                    |                                                                                                    |                                                                                                    |
| OPTATIVA         2         30           OPTATIVA         3         45           ELTIVA         4         60           OPTATIVA         2         30           OPTATIVA         4         60           OPTATIVA         2         30           OPTATIVA         4         60           OPTATIVA         1         15                                                                                                    | ECOLAR - REGOLAÇÃO EFIGENEMENCA DO PENADOLISMO ELEODA                                                                                                    |                                                                                                    |                                                                                                    | 15                                                                                                    |
| OPTATIVA         2         30           ESTUDOS DE BIOTECNOLOGIA         OPTATIVA         3         45           ELETIVA         4         60         0PTATIVA         2         30           OPTATIVA         4         60         0PTATIVA         4         60           OPTATIVA         4         60         0PTATIVA         4         60           OPTATIVA         1         15         15         15                                                                                                    | IÇÃO                                                                                                    |                                                                                                    |                                                                                                    | 15                                                                                                    |
| OPTATIVA         2         30           OPTATIVA         3         45           ELTIVA         4         60           OPTATIVA         2         30           OPTATIVA         2         30           OPTATIVA         4         60           OPTATIVA         4         60           OPTATIVA         1         15           OPTATIVA         1         15           OPTATIVA         1         15                                                                                                    | DMETRIA DE FLUXO                                                                                                    | OPTATIVA                                                                                                    | 4                                                                                                    | 60                                                                                                    |
| OPTATIVA         2         30           DESTUDOS DE BIOTECNOLOGIA         OPTATIVA         3         45           LETTVA         4         60           OPTATIVA         2         30           OPTATIVA         4         60           OPTATIVA         4         60           OPTATIVA         1         15           OPTATIVA         1         15           OPTATIVA         1         15           OPTATIVA         1         15                                                                                                    |                                                                                                    | ELETIVA                                                                                                    | 3                                                                                                    | 45                                                                                                    |
| OPTATIVA         2         30           DESTUDOS DE BIOTECNOLOGIA         OPTATIVA         3         45           ELETIVA         4         60         0PTATIVA         2         30           OPTATIVA         2         30         0PTATIVA         4         60           OPTATIVA         4         60         0PTATIVA         1         15           OPTATIVA         1         15         0PTATIVA         1         15           OPTATIVA         1         15         0PTATIVA         4         60           OPTATIVA         1         15         0PTATIVA         1         15           OPTATIVA         4         60         0PTATIVA         1         15           OPTATIVA         4         60         0PTATIVA         4         60                                                                                                    |                                                                                                    |                                                                                                    |                                                                                                    |                                                                                                    |
| OPTATTVA         2         30           ESTUDOS DE BIOTECNOLOGIA         OPTATTVA         3         45           ELETIVA         4         60         07         1         15           OPTATTVA         1         15         07         1         15           OPTATTVA         1         15         07         07         1         15           OPTATTVA         1         15         07         07         1         15           OPTATTVA         1         15         07         07         4         60           OPTATTVA         1         15         07         15         15         15           OPTATTVA         3         45         07         3         45                                                                                                    | INFLUÊNCIA NA FISIOLOGIA                                                                                                    |                                                                                                    | . 2                                                                                                    | 30                                                                                                    |
|                                                                                                    | JDE PÚBLICA<br>DS ORGÁNICOS APLICADOS A ESTUDOS DE BIOTECNOLOGIA<br>DA ATIV. FÍSI<br>ROLAR<br>ECULAR - REGULAÇÃO EPIGENÉTICA DO METABOLISMO CELULAI<br>IÇÃO                                                                                                    | 0 0714711/<br>0714711/<br>0714711/<br>071471/<br>071471/<br>071471/<br>071471/<br>071471/<br>071471/<br>071471/<br>071471/<br>071471/<br>071471/<br>071471/<br>071471/<br>071471/<br>071471/<br>071471/<br>071471/                                                                                                    | 1<br>2<br>3<br>4<br>2<br>4<br>4<br>1<br>1<br>4<br>1<br>4<br>1<br>4<br>1<br>4<br>3<br>2                                                                                              |                                                                                                    |
| OPTATIVA 2 30                                                                                                    | SCULAR                                                                                                    | OPTATIV                                                                                                    | 2                                                                                                    | 30                                                                                                    |
| OPTATIVA 1 15                                                                                                    |                                                                                                    |                                                                                                    |                                                                                                    |                                                                                                    |
| OPTATIVA 2 30                                                                                                    |                                                                                                    |                                                                                                    |                                                                                                    |                                                                                                    |
| OPTATIVA         2         30           ESTUDOS DE BIOTECNOLOGIA         OPTATIVA         3         45                                                                                                    | DA ATIV. FÍSI                                                                                                    | ELETIVA                                                                                                    | 4                                                                                                    | 60                                                                                                    |
| OPTATIVA         2         30           ESTUDOS DE BIOTECNOLOGIA         OPTATIVA         3         45                                                                                                    |                                                                                                    | OPTATIVA                                                                                                    | 2                                                                                                    | 30                                                                                                    |
| OPTATIVA         2         30           ESTUDOS DE BIOTECNOLOGIA         OPTATIVA         3         45           ELETIVA         4         60                                                                                                    | R DE EUCARIOTOS                                                                                                    | OPTATIV                                                                                                    | 4                                                                                                    | 60                                                                                                    |
| OPTATIVA         2         30           ESTUDOS DE BIOTECNOLOGIA         OPTATIVA         3         45           ELETIVA         4         60           OPTATIVA         2         30                                                                                                    |                                                                                                    | OPTATIV                                                                                                    | 1                                                                                                    | 15                                                                                                    |
| OPTATIVA         2         30           ESTUDOS DE BIOTECNOLOGIA         OPTATIVA         3         45           ELETIVA         4         60           OPTATIVA         2         30           OPTATIVA         4         60                                                                                                    |                                                                                                    |                                                                                                    |                                                                                                    |                                                                                                    |
| OPTATIVA         2         30           ESTUDOS DE BIOTECNOLOGIA         OPTATIVA         3         45           ELETIVA         4         60           OPTATIVA         2         30           OPTATIVA         4         60           OPTATIVA         4         60           OPTATIVA         1         15                                                                                                    |                                                                                                    |                                                                                                    |                                                                                                    |                                                                                                    |
| OPTATIVA         2         30           ESTUDOS DE BIOTECNOLOGIA         OPTATIVA         3         45           ELETIVA         4         60         0PTATIVA         2         30           OPTATIVA         4         60         0PTATIVA         4         60           OPTATIVA         1         15         5         15         15                                                                                                    |                                                                                                    |                                                                                                    |                                                                                                    |                                                                                                    |
| OPTATIVA         2         30           OPTATIVA         3         45           ESTUDOS DE BIOTECNOLOGIA         0PTATIVA         3         45           ELETIVA         4         60         0PTATIVA         2         30           OPTATIVA         4         60         0PTATIVA         4         60           STICA DO METABOLISMO CELULAR         OPTATIVA         1         15         5           OPTATIVA         1         15         5         0PTATIVA         1         15                                                                                                    | ICÃO                                                                                                    | OPTATIV                                                                                                    | 1                                                                                                    | 15                                                                                                    |
| OPTATIVA         2         30           OPTATIVA         3         45           ESTUDOS DE BIOTECNOLOGIA         OPTATIVA         3         45           ELETIVA         4         60         0PTATIVA         2         30           OPTATIVA         4         60         0PTATIVA         4         60           ÉTICA DO METABOLISMO CELULAR         OPTATIVA         1         15         5           OPTATIVA         1         15         5         0PTATIVA         1         15                                                                                                    |                                                                                                    |                                                                                                    |                                                                                                    |                                                                                                    |
| OPTATIVA         2         30           DESTUDOS DE BIOTECNOLOGIA         OPTATIVA         3         45           ELETIVA         4         60         0PTATIVA         2         30           OPTATIVA         4         60         0PTATIVA         4         60           OPTATIVA         1         15         0PTATIVA         1         15           OPTATIVA         1         15         0PTATIVA         1         15                                                                                                    | DMETRIA DE FLUXO                                                                                                    | OPTATIVA                                                                                                    | 4                                                                                                    | 60                                                                                                    |
| ESTUDOS DE BIOTECNOLOGIA<br>ESTUDOS DE BIOTECNOLOGIA<br>ELETIVA 3 45<br>ELETIVA 4 60<br>OPTATIVA 2 30<br>OPTATIVA 4 60<br>OPTATIVA 1 15<br>OPTATIVA 1 15<br>OPTATIVA 1 15                                                                                                    |                                                                                                    |                                                                                                    |                                                                                                    | 45                                                                                                    |
| OPTATIVA         2         30           OPTATIVA         3         45           ESTUDOS DE BIOTECNOLOGIA         OPTATIVA         3         45           ELETIVA         4         60         07           OPTATIVA         2         30         07           OPTATIVA         4         60           STICA DO METABOLISMO CELULAR         OPTATIVA         1         15           OPTATIVA         1         15         07         1         15           OPTATIVA         1         15         07         1         15           OPTATIVA         1         15         07         1         15           OPTATIVA         1         15         07         1         15           OPTATIVA         1         15         07         1         15                                                                                                    |                                                                                                    |                                                                                                    |                                                                                                    |                                                                                                    |
| OPTATIVA         2         30           OPTATIVA         3         45           ESTUDOS DE BIOTECNOLOGIA         OPTATIVA         3         45           ELETIVA         4         60         07           OPTATIVA         2         30         07           OPTATIVA         4         60           STICA DO METABOLISMO CELULAR         OPTATIVA         1         15           OPTATIVA         1         15         07         1         15           OPTATIVA         1         15         07         1         15           OPTATIVA         1         15         07         1         15           OPTATIVA         1         15         07         1         15           OPTATIVA         1         15         07         1         15                                                                                                    |                                                                                                    |                                                                                                    |                                                                                                    |                                                                                                    |
| OPTATIVA         2         30           DESTUDOS DE BIOTECNOLOGIA         OPTATIVA         3         45           ELETIVA         4         60         OPTATIVA         2         30           OPTATIVA         4         60         OPTATIVA         4         60           OPTATIVA         1         15         0PTATIVA         1         15           OPTATIVA         1         15         0PTATIVA         1         15           OPTATIVA         1         15         0PTATIVA         1         15           OPTATIVA         1         15         0PTATIVA         1         15           OPTATIVA         1         15         0PTATIVA         1         15           OPTATIVA         1         15         0PTATIVA         4         60           OPTATIVA         4         5         0PTATIVA         4         60                                                                                                    |                                                                                                    |                                                                                                    |                                                                                                    |                                                                                                    |
| OPTATIVA         2         30           OPTATIVA         3         45           ELTIVA         4         60           OPTATIVA         2         30           OPTATIVA         4         60           OPTATIVA         4         60           OPTATIVA         1         15           OPTATIVA         1         15           OPTATIVA         1         15           OPTATIVA         1         15           OPTATIVA         1         15           OPTATIVA         1         15           OPTATIVA         1         15           OPTATIVA         1         15           OPTATIVA         1         15           OPTATIVA         1         15           OPTATIVA         1         15           OPTATIVA         1         15           OPTATIVA         1         16           OPTATIVA         3         45           OPTATIVA         3         45           OPTATIVA         2         30                                                                                                    | INFLUÊNCIA NA FISIOLOGIA                                                                                                    |                                                                                                    | 2                                                                                                    | 30                                                                                                    |
| OPTATIVA         2         30           OPTATIVA         3         45           ESTUDOS DE BIOTECNOLOGIA         OPTATIVA         3         45           ELETIVA         4         60         0PTATIVA         2         30           OPTATIVA         4         60         0PTATIVA         1         15           STICA DO METABOLISMO CELULAR         OPTATIVA         1         15         0PTATIVA         1         15           OPTATIVA         1         15         0PTATIVA         1         15           OPTATIVA         1         15         0PTATIVA         1         15           OPTATIVA         1         15         0PTATIVA         1         15           OPTATIVA         1         15         0PTATIVA         1         15           OPTATIVA         1         15         0PTATIVA         1         15           OPTATIVA         1         15         0PTATIVA         1         16           OPTATIVA         2         30         0PTATIVA         2         30                                                                                                    | INFLUÊNCIA NA FISIOLOGIA                                                                                                    |                                                                                                    | // -                                                                                                    |                                                                                                    |
|                                                                                                    |                                                                                                    | IAÇÃO<br>IOMETRIA DE FLUXO                                                                                                    | LECULAR REQUAÇÃO EPIGENÉTICA DO METABOLISMO CELULAR OPTATIVA<br>OPTATIVA<br>AÇÃO OPTATIVA<br>NOPTATIVA<br>INFLUÊNCIA NA FISIOLOGIA OPTATIVA<br>OPTATIVA<br>INFLUÊNCIA NA FISIOLOGIA | LECULAR         OPTATIVA         1           LECULAR         OPTATIVA         1           LECULAR         OPTATIVA         1           nação         OPTATIVA         1           Information         OPTATIVA         1           Information         OPTATIVA         1           LINFLUÊNCIA NA FISIOLOGIA         OPTATIVA         4 |

After filling the form, when clicking protocolize the system will return the confirmation message.

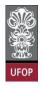

You will receive an automatic email from the system with your form's information.

| Requerimento APROVEITAMENTO DE ESTUDOS                                                                                                    | Caixa de entrada ×                       | 0      | Ľ |
|----------------------------------------------------------------------------------------------------|------------------------------------------|--------|---|
| PROPP SISTEMAS - UFOP <nao-responda-40@ufop.edu.br><br/>para mim ▼</nao-responda-40@ufop.edu.br>                                                                               | 17:16 (há 0 minuto) 📩                    | ۴      | : |
| Prezado(a),<br>Informamos que um requerimento de APROVEITAMENTO DE ESTUDOS para Mestrado Acadêmico e<br>17:16:10 na máquina com IP: 127.0.0.1<br>Nome: Aluno x<br>Disciplinas: | em Educação foi PROTOCOLIZADO em 09/08/2 | 021 às |   |
| APROVEITAMENTO: PGE227 - TÓPICOS ESPECIAIS - DESIGUALDADES, DIVERSIDADES E DIF                                                                                                 | ERENÇAS I                                |        |   |
| O requerimento será analisado e deverá ser acompanhado pelo requerente no Portal Minha Ufop.                                                                                   |                                          |        |   |
| Pró-Reitoria de Pesquisa e Pós-Graduação - Ufop                                                                                                    |                                          |        |   |
| E-mail envlado automaticamente pelo sistema, favor não responder!                                                                                                    |                                          |        |   |

After the protocolization, the request will be forwarded to the Academic Body, as specified in the resolution.

### Do not forget:

The protocolization of a request does not mean immediate approval of the request, but that it was forwarded to the person responsible for its analysis and that all requests should be followed up on the *MinhaUFOP*Portal, option *Acompanhamento de Requerimento (which means Following up a Request)*, or by institutional email, until the final dispatch, which may be to approve or reject the request.